## **EJERCICIOS RESUELTOS:**

1. Entre las técnicas más utilizadas para la realización de un Estado de Rendimiento Financiero figura su conversión a tamaño común, lo que significa calcular los porcentajes que representan cada una de las partidas con relación a las ventas netas, esta técnica evita las confusiones que pueden ocasionar las variaciones de los valores absolutos, pues si aumentan las ventas netas es normal que aumente el costo de las ventas.

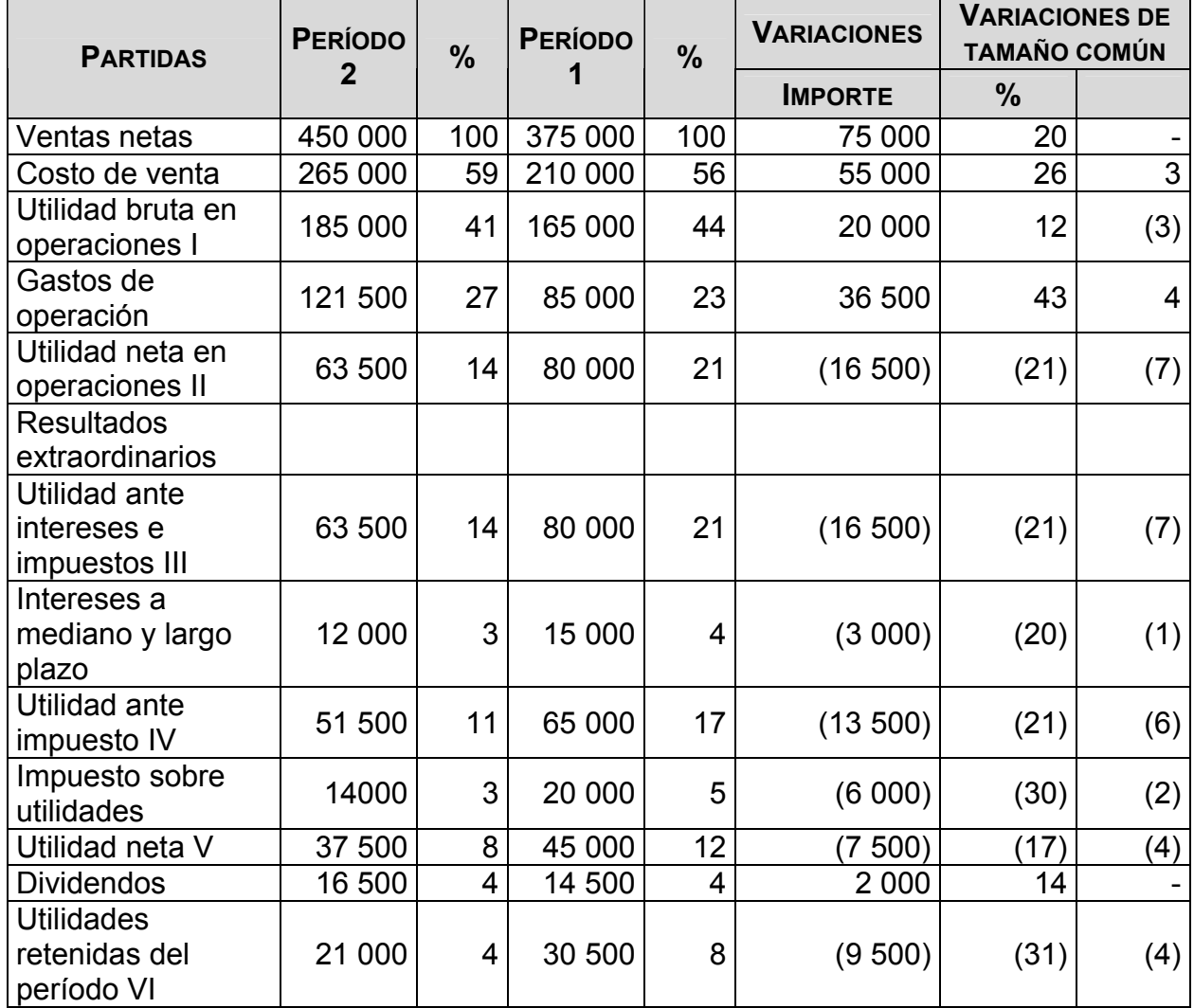

#### *EMPRESA FUTURO S.A.*  ESTADO DE RENDIMIENTO FINANCIERO COMPARATIVO Períodos 1 y 2

Del Estado de Rendimiento Financiero de la Empresa Futuro S.A, se pueden comentar algunos de sus resultados:

Como puede observarse las ventas netas aumentaron de un período a otro en \$75000, lo que representa el 20%, sin embargo, el costo por venta aumenta de forma absoluta en \$55000, lo que representa el 26%.

Cuando se analiza el comportamiento por peso de venta se observa que también aumentó el costo por venta en 3 centavos, o sea, en el período 2 se utilizaron 3 centavos más de costo de venta por peso de venta (sería necesario tener la apertura de los gastos que conforman el costo de venta para observar si todas aumentaron o cuales provocaron el encarecimiento del costo de venta). A pesar de este comportamiento la utilidad bruta en operaciones (1er nivel de resultado) aumenta en \$20000, que representa el 12%, pero por peso de venta la Empresa gana 3 centavos menos.

Los gastos de operaciones aumentaron de forma absoluta y relativa; de forma absoluta en \$36500 lo que representa el 43% y, por peso de venta, se encarecieron en 4 centavos con relación al período 2 (de forma similar sería necesario una apertura de todos los gastos e ingresos que determinaron este resultado neto). La utilidad neta en operaciones (2do nivel de resultados) se ve seriamente afectada en \$16500 para el 21% de disminución, dejando de ganar la Empresa en este nivel 7 centavos por cada peso de venta.

Al no existir resultados extraordinarios, las utilidades ante intereses e impuestos (3er nivel de resultados) tienen el mismo comportamiento de la utilidad neta en operación.

Los intereses devengados por las deudas a mediano y largo plazo disminuyen en \$3000 para un 20%; también disminuye ligeramente en 1 centavo.

Los impuestos tienen un comportamiento similar; disminuyen en \$6000 representando el 30%; por peso de venta disminuye en 2 centavos.

A pesar de la disminución de los intereses y los impuestos, la utilidad neta, (5to nivel de resultados) disminuyó con relación al período 1 en \$7500 para el 17%; también por peso vendido tuvo una afectación de 4 centavos. Esta fue provocada por el aumento del costo de venta y de los gastos de operaciones, que tuvieron aumentos significativos, los cuales impactaron de forma negativa sobre la utilidad neta.

Se está analizando una Empresa con utilidades en ambos períodos, que como consecuencia de ineficiencias en su gestión de costos operativos ha dejado de tener utilidades, incurriendo en costos de oportunidad, porque dejar de ganar es perder.

A partir de la utilidad neta la Empresa ha decidido repartir dividendos y retener utilidades. En el período 1 los dividendos representan el 4% de las ventas netas y las utilidades retenidas el 8%. La política de dividendos aplicada fue destinar el 32% de la utilidad neta para dividendos y el 68% para retener (estos porcentajes se determinan dividiendo los dividendos y las utilidades retenidas entre las utilidades neta y multiplicando por 100). En el período 2 aumentaron los dividendos en \$2000 para un 14% y disminuyeron las utilidades retenidas en \$9500 para un 31%, esto modificó la política de dividendos en este período; ahora reparten el 4% de la utilidad neta como dividendos y el 56% se retiene.

- a) La conversión de los estados de resultados a tamaño común nos permite observar la distribución de cada peso de venta. Esta técnica nos facilita desarrollar un análisis vertical.
- b) Establecer las variaciones ocurridas de un período a otro, incluso las correspondientes a los porcentajes determinados en los estados de tamaño común. Esta técnica nos facilita el desarrollo del análisis horizontal, con lo que podemos observar con más claridad la evolución de los diferentes niveles de gastos y de utilidades.
- c) Representar gráficamente los estados de resultados utilizando para ello los porcentajes establecidos en el tamaño común. Esta técnica contribuye a resaltar las variaciones. Pueden utilizarse gráficos circulares, pero para destacar las modificaciones estructurales de los estados, es preferible el uso de gráficos de barras.

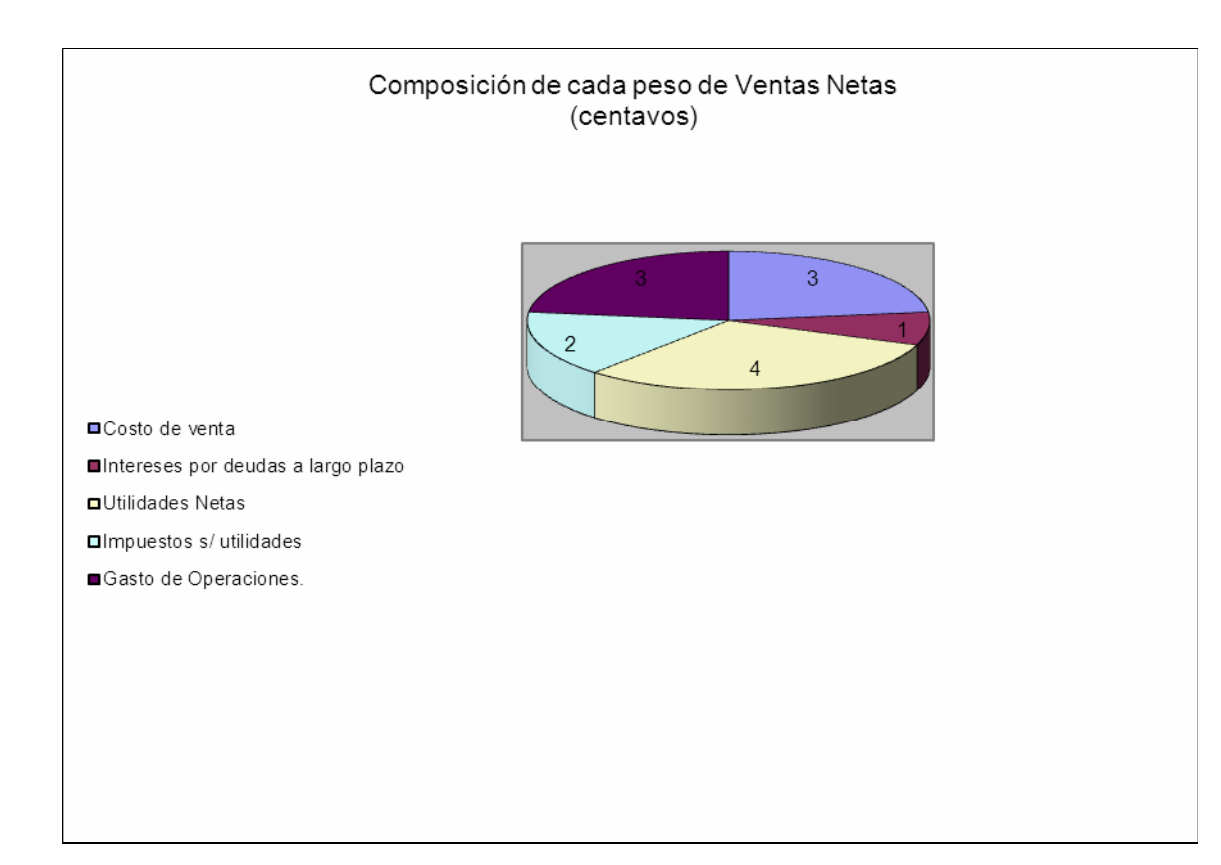

## Variación del Estado de Resultados.

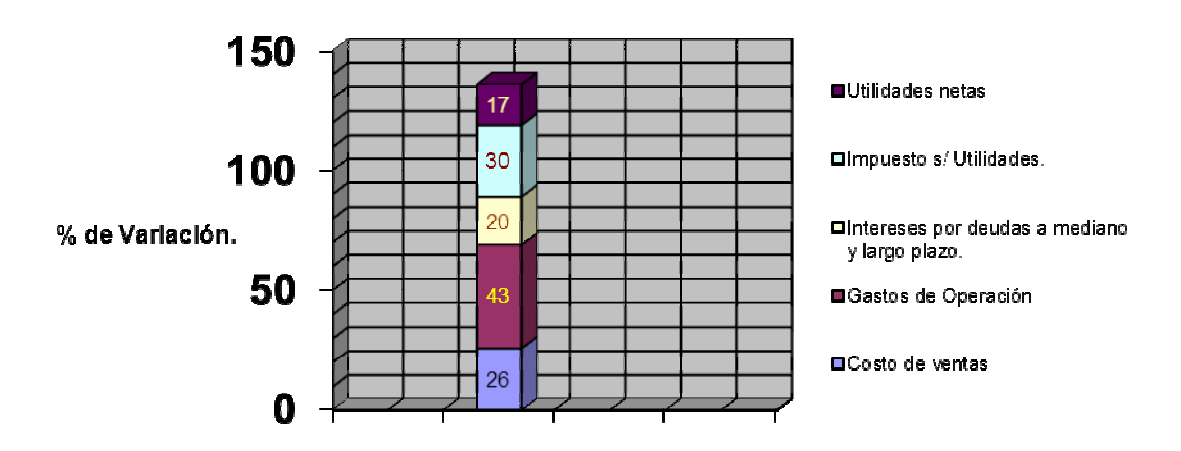

Al analizar los estados de rendimiento financiero comparativos correspondiente a varios períodos, muchos de los importes que se muestran reflejan cifras de dinero con diferente poder de compra. No tener en cuenta esas variaciones puede conducir a un analista a una interpretación errónea.

Para que estas comparaciones se ejecuten en igualdad de condiciones, se hace necesario emplear una técnica que nos permita ajustar las cifras, de modo que se puedan presentar las cifras de dinero con *dimensiones iguales*; por ejemplo, si el nivel promedio de ventas ha aumentado en 10%, y estamos comparando dos períodos sucesivos, las ventas netas se ajustan de la forma siguiente:

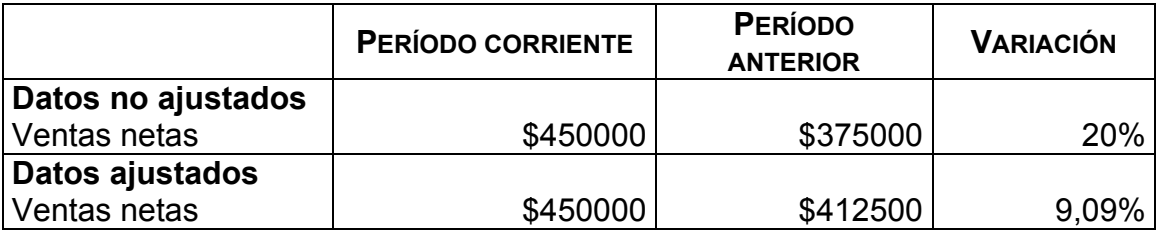

Observe que la comparación de los datos no ajustados refleja un incremento en ventas del 20%; al ajustar los datos a los movimientos de precios sólo muestra un 9,09%.

Al referirnos a los efectos de los cambios en precio en los costos, es conveniente tener presente que la depreciación aparece en el Estado de Rendimiento Financiero como una mezcla de dinero con diferentes valores de compra (dólares o pesos en las distintas épocas) pues está depreciando activos adquiridos en diferentes fechas. A la depreciación se le adicionan otros importes de gastos expresados en distintas clases de pesos según el lugar.

Para hacer comparables técnicamente los costos de diferentes períodos usamos la técnica siguiente:

Supongamos que los precios de compra como, promedio aumentaron en un 10%.

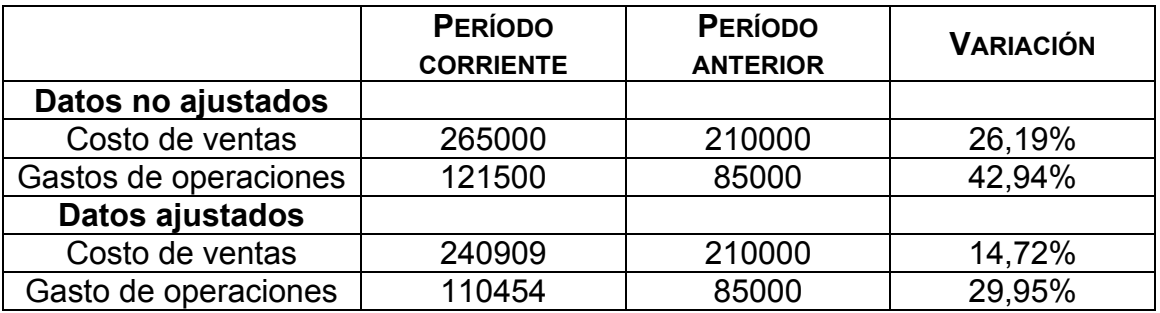

Es posible también observar que la comparación de los datos no ajustados refleja un incremento en los costos de ventas del 26.19% y de los gastos de

operaciones del 42,94%. Al analizar las variaciones de los datos ajustados (deflactados en 10%) al cambio de los precios, solamente muestran el 14,72% y el 29,95% respectivamente.

Para deflectar el costo empleamos la fórmula siguiente:

Costo a precios corrientes/1 +% de incremento de precios

Resulta muy importante explicar que el resultado de la utilidad neta cuando es positivo, significa que la Empresa ha sido capaz de cubrir todos sus gastos operacionales y financieros con sus ingresos, y ha obtenido utilidades, las cuales tendrán el destino que la política de distribución haya fijado (dividendos y utilidades retenidas).

Sobre la utilidad neta no sólo actúan los factores que se derivan de la eficiencia con que operan las Empresas; también como ha sido expuesto con anterioridad, influyen el costo financiero por deudas a mediano y largo plazo.

Cuando analizamos la variación de la utilidad neta en términos absolutos, hay que estar alertas como ya se señaló.

Existen tres factores que pueden influir en la variación absoluta de la utilidad neta:

- $\sqrt{ }$  Variaciones en los precios de ventas.
- $\sqrt{ }$  Variaciones en los niveles de ventas.
- $\sqrt{ }$  Variaciones en el margen de utilidades por peso de ventas, o sea, en los costos medios.

Por lo tanto, es vital para el analista deslindar los diferentes campos de influencia, para lograr esto existe una técnica ya estudiada en el capítulo anterior que se basa en *el "método de sustituciones consecutivas o en cadena"* (ver ejercicio resulto del capítulo 1)

*¿Cómo se determina la variación promediada de los precios de ventas?*

Para poder establecer la variación (aumento o disminución) promediada de los precios de ventas, determinamos una media ponderada.

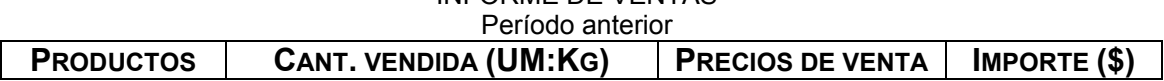

# INFORME DE VENTAS

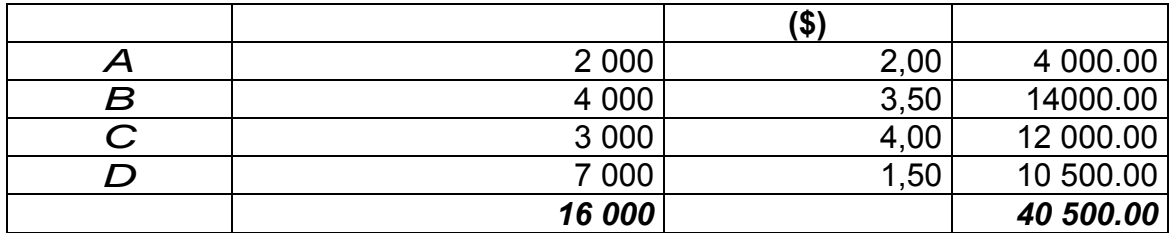

Precio promedio  $=\frac{$40,000}{$46000}$  = \$2,53125 16000  $=\frac{$40500}{16000}$  =

#### INFORME DE VENTAS Período actual

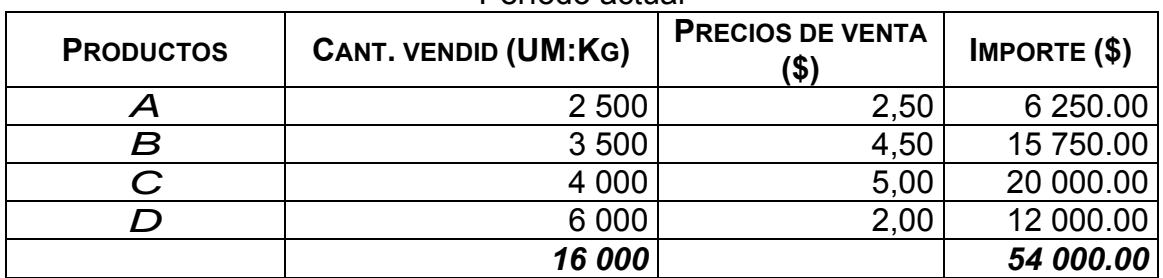

PRECIO PROMEDIO  $= \frac{$3,000}{$3,000} = $3,375$ 16000  $=\frac{$54000}{$16000}$  =

¿En qué porcentaje se incrementaron los precios de ventas como promedio?

% de incremento =  $\frac{$3,375}{$2,275} \times 100 - 100 = 33,3\%$ \$2,53125  $\frac{$3,375}{$75,375} \times 100 - 100 =$ 

Los precios subieron en el 33,3% como promedio de un período con relación a otro.

Como complemento al análisis, deben efectuarse comparaciones con los comportamientos de otras Empresas similares, o con patrones de comportamiento de algunas Empresas exitosas. Es muy importante la cooperación con los competidores también. Si una Empresa mejora sus marcas, pero sus competidores las mejoran más no puede sentirse muy conforme, usted no marcha en la cabeza del pelotón e incluso puede quedar fuera del grupo.

- 2. Para analizar la situación financiera de la Empresa INFOMASTER S.A. y su evaluación debemos partir del Estado de Situación, aplicando un conjunto de técnicas como son:
	- $\checkmark$  Elaboración de estados de tamaño común.
- $\checkmark$  Cálculo del equilibrio financiero.
- $\checkmark$  Cálculo de razones financieras.

#### EMPRESA INFOMASTER. S.A. **ESTADO DE SITUACIÓN COMPARATIVO**

 Al cierre de los períodos 2 y 1  $(MP)$ (Tomado del libro ¨Técnicas para analizar los Estados Financieros¨)

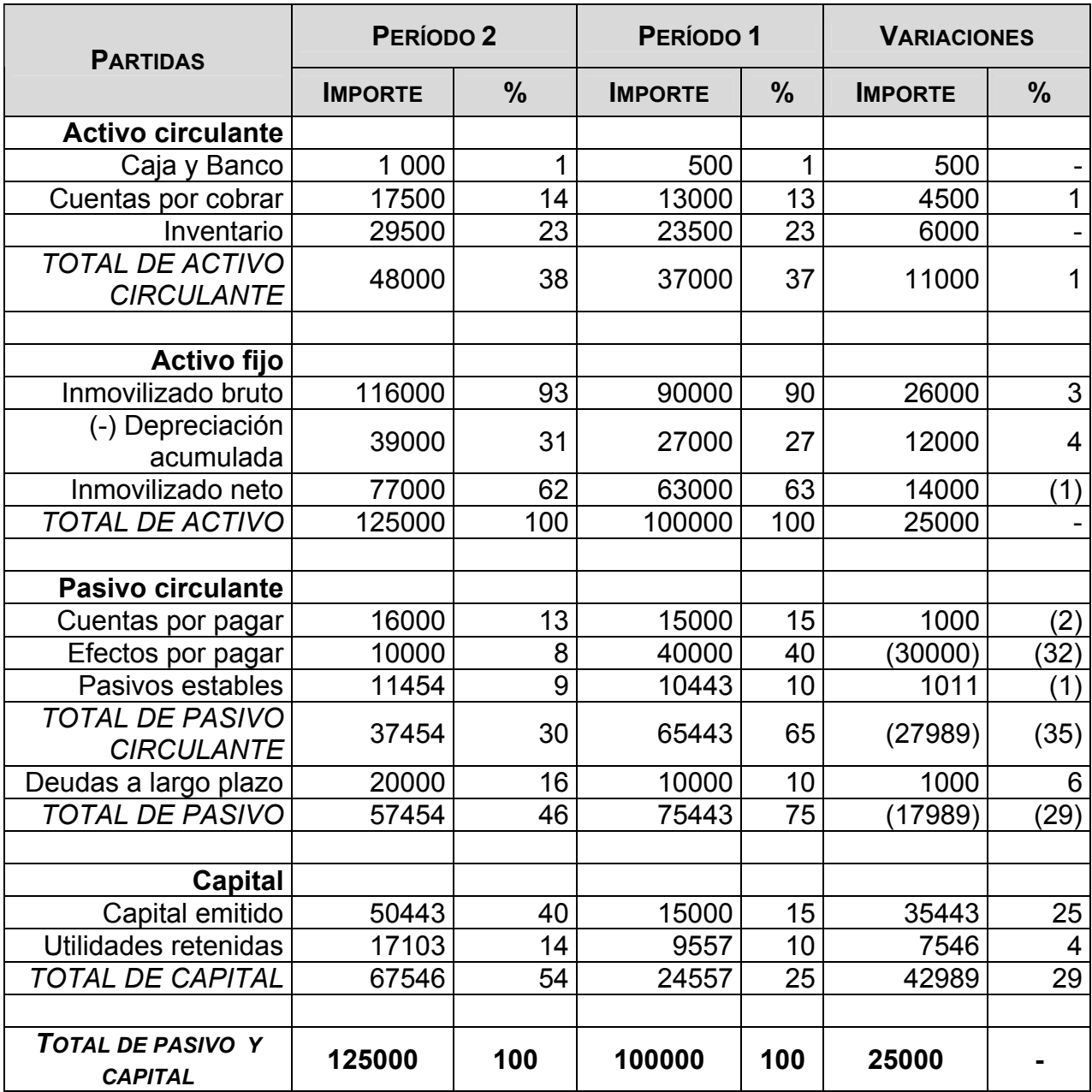

Como se puede apreciar la estructura de los activos apenas se ha modificado; en cuanto al pasivo y al capital no podemos decir lo mismo. Las tres masas en que dividimos los financiamientos totales han experimentado importantes modificaciones. Ahora los pasivos circulantes que reflejan las obligaciones a

corto plazo, representan el 30% del total del financiamiento, el 35% menos que en el período 1, donde representan el 65%. Las deudas a largo plazo aumentaron su presencia en 6%, del 10% en el período 1al 16% en el período 2. Los financiamientos propios en el período 1 fueron del orden del 25%; en el período 2 el 54%, más del doble. Se aprecia que es el resultado de una inyección de capital propio, mediante la emisión de nuevas acciones.

En la reducción del peso de los pasivos circulantes el rol decisivo esta dado por la disminución de los efectos por pagar en \$30000.

Con la aplicación de las técnicas anteriores de análisis, se han podido establecer modificaciones profundas en la estructura de financiamiento aplicada por la Empresa INFOMASTER S.A.

Además se observa un crecimiento de la inversión con que opera la Empresa. Sus activos han aumentado en \$25000, los circulantes se incrementaron en \$11000 y los fijos en \$14000.

## EMPRESA INFOMASTER S.A. ESTADOS DE SITUACIÓN- GRÁFICOS Cierre de los períodos I Y II

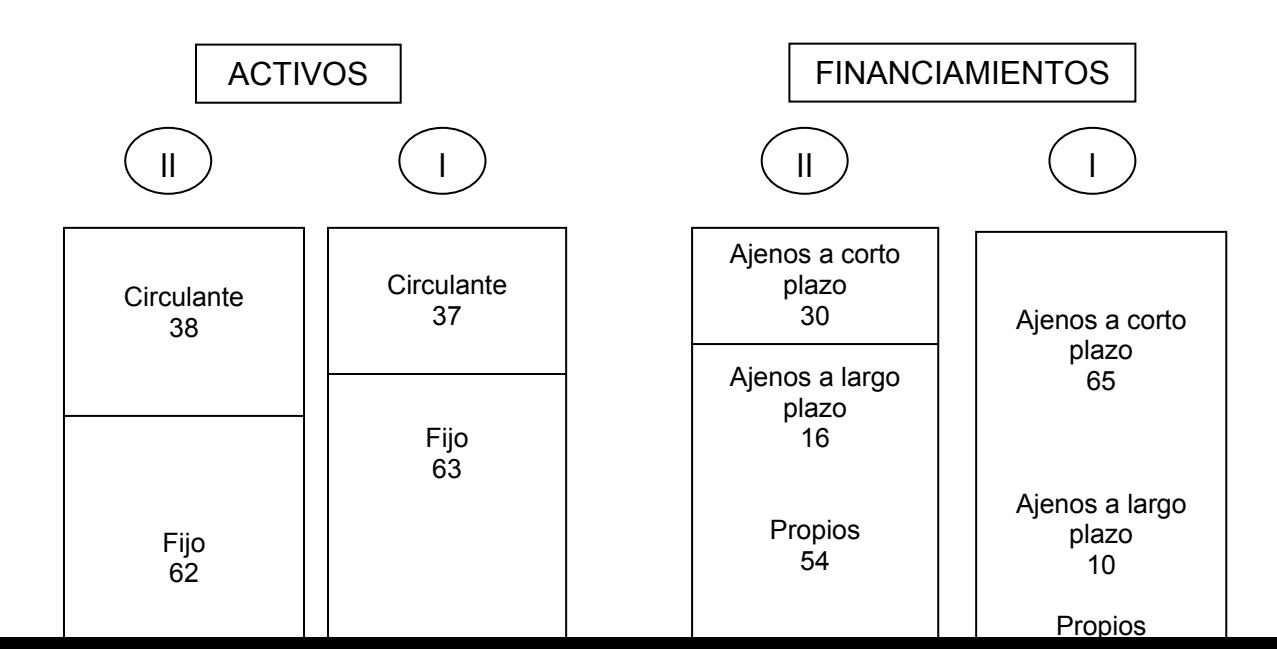

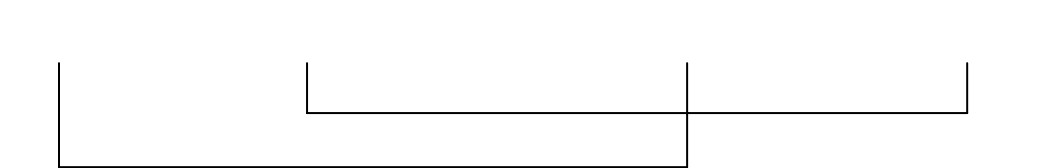

**APLICACIÓN DE RAZONES FINACIERAS AL ANÁLISIS DE LOS ESTADOS DE SITUACIÓN.** 

**Liquidez general:** 

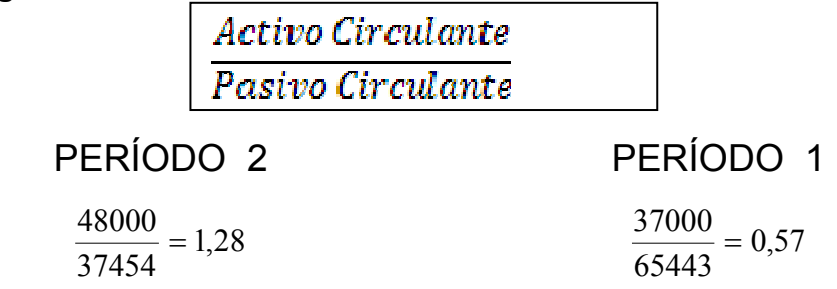

Al cierre del período 1, la liquidez general es de 0,57 veces, o sea, por cada deuda de peso a corto plazo, la Empresa dispone de 57 centavos de activo circulante para cubrirla.

Cuando esta razón es menor que 1, la entidad ha perdido su liquidez general y técnicamente se encuentra en una situación de suspensión de pagos.

Esta razón debe alcanzar valores mayores que 1, aunque lo mas adecuado, en forma general, es que se comporte con un valor de 2, o casi 2. Si el activo circulante es bastante mayor que el doble del pasivo circulante, es posible que la Empresa esté inmovilizando sus activos circulantes, y por tanto obtenga de ellos poca rentabilidad al tener un exceso de los mismos.

En el período 2, esta Empresa ha resuelto sus problemas de liquidez, sin embargo, debe actuar con precaución; esto es resultado de la reducción de sus pasivos circulantes; cuestión que ya se había detectado en los balances a tamaño común y a un aumento de sus activos circulantes.

**Liquidez inmediata:** 

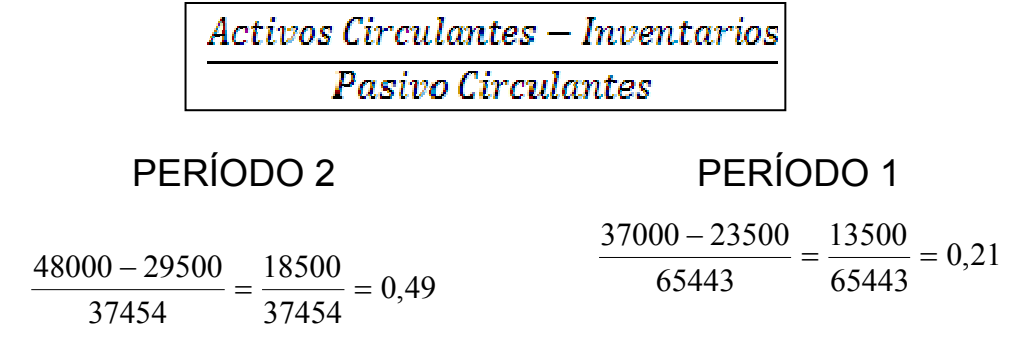

Al cierre del período 1, la liquidez inmediata es de 0,21 veces, o por cada peso de deuda a corto plazo la Empresa cuenta con 21 centavos de activos disponibles y realizables. En el período 2, la razón evoluciona favorablemente en 0,28 veces para alcanzar un valor de 0,49 veces.

Para considerar que la Empresa no tendrá problemas de liquidez, esta razón debe, aproximadamente igualarse al exigible a corto plazo. Si la razón es menor que 1, como en este caso, existe una situación de peligro, en la que es posible que se presenten problemas para atender los pagos. Si la razón sobrepasa a 1. Hay que tener cuidado, se puede estar infrautilizado sus inversiones en disponibles y realizables.

## **Liquidez disponible:**

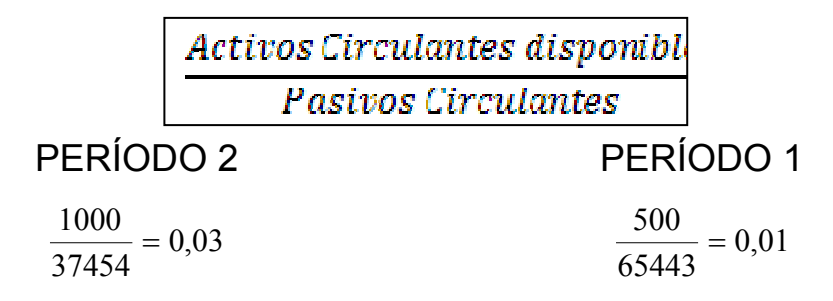

Al cierre del período 1, la disponibilidad es de 0,01 veces. Por cada peso de deuda a corto plazo la Empresa, en este momento, cuenta con un centavo disponible para pagar. Comparando la situación con el período 2, la razón mejora en 2 centavos, pero es insuficiente; se refleja un peligro grande de no poder pagar. Esta razón para considerarla adecuada, debe dar aproximadamente 0,5 veces.

**Solvencia:** 

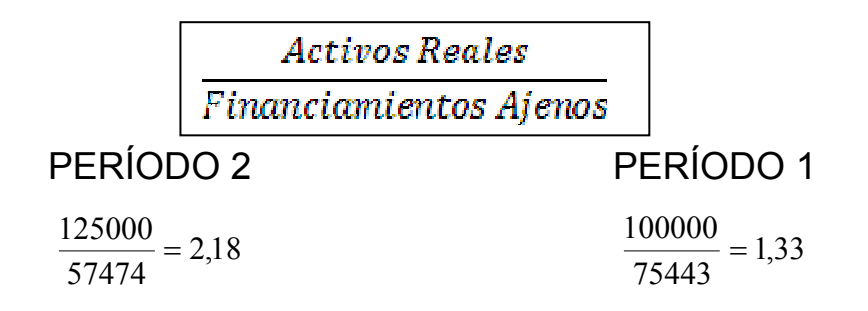

Al cierre del período 1, los activos reales cubren 1,33 veces a todas las deudas, o por cada peso de financiamiento ajeno la Empresa posee \$1,33 de activos reales para solventar todas las obligaciones. En el período 2, la razón mejoró en 0,85 veces, lo que significa un aumento de 85 centavos para solventar cada peso de deuda.

El activo real debe duplicar al menos las deudas totales, aunque un exceso podría indicar activos inmovilizados o poco financiamiento ajeno, lo que disminuirá el rendimiento de los capitales propios.

Cuando una Empresa se encuentra con carencia de liquidez y solvencia se encuentra en una situación de quiebra técnica.

#### **Endeudamiento:**

(Presentaremos dos procedimientos para medir el endeudamiento)

 $\frac{Financial mientras \ Ajenos}{Financiamientes \ Propios}$ 

PERÍODO 2 PERÍODO 1

3,07 24557  $\frac{75443}{21555}$  =

0,85 67546  $\frac{57454}{27215}$  =

Al cierre del período 1 los financiamientos ajenos cubren 3,07 veces los financiamientos propios. Expresado en otra forma, por cada peso de financiamiento propio que está empleando la Empresa, utiliza \$3,07 de financiamiento ajeno.

Al comparar la situación al cierre del período 2 el nivel de endeudamiento ha disminuido considerablemente a 85 centavos de capital ajeno por peso de capital propio.

La disminución de los pasivos ya se había evidenciado cuando analizamos los balances comparativos llevados a tamaño común.

El otro procedimiento para medir el endeudamiento parte de la siguiente razón:

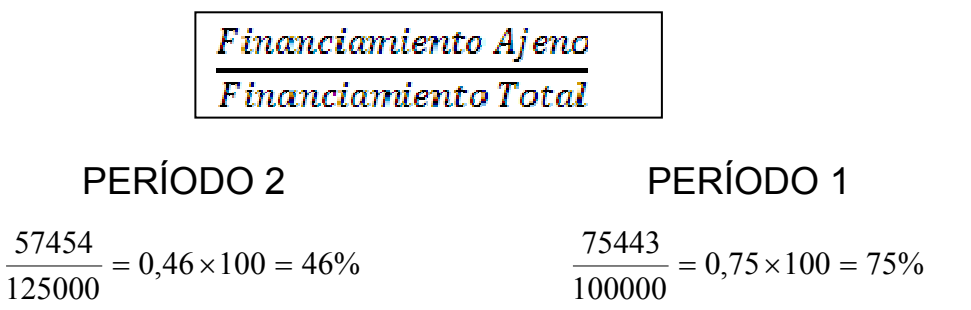

Al cierre del período 1 la Empresa se financiaba en el 75% con capitales propios, podría decirse que por cada peso de financiamiento 75 centavos son ajenos. La situación de endeudamiento disminuye, como ya es conocido al 46% al cierre del período 2.

Como se puede apreciar son dos formas de evaluar un mismo factor.

## **Autonomía:**

Financiamiento Propio  $\overline{Financiamiento \: Total}$ 

PERÍODO 2 PERÍODO 1  $0,54 \times 100 = 54\%$ 125000  $\frac{67546}{100000} = 0.54 \times 100 = 54\%$ 100000  $\frac{24557}{2000} = 0.25 \times 100 =$ 

Al cierre del período 1 la Empresa se financiaba con el 25% de capitales propios. Esta situación de baja autonomía se modificó completamente durante el período 2 ya que al cierre del mismo, el financiamiento propio se incrementó en el 29% para alcanzar el 54%.

## **Calidad de la deuda:**

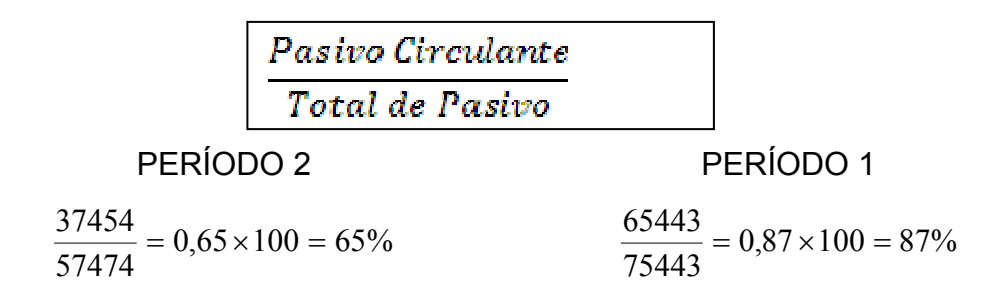

Cuando se cerró el período 1 el 87% de las deudas eran a corto plazo, a sea, por cada peso de deuda, 87 centavos vencían antes de un año .Al modificar la estructura de financiamiento, se logró en el período 2 mejorar la calidad de la deuda en el 22% disminuyendo esta razón al 65% por tanto mientras más se aproxime a 1 ó a 100% el peligro de no poder cumplir con pagos en sus términos de vencimiento aumenta.

## EQUILIBRIO FINANCIERO

Al analizar el estado de situación de una Empresa siempre se evalúa si ella se encuentra equilibrada financieramente**.** Para tener equilibrio financiero la Empresa debe ser liquida y solvente. Ambas condiciones se tienen que cumplir.

*PARA TENER LIQUIDEZ, RECUERDE: EL ACTIVO CIRCULANTE SUPERA AL PASIVO CIRCULANTE, Y PARA TENER SOLVENCIA, EL ACTIVO REAL SUPERA A LOS FINANCIAMIENTOS AJENOS.* 

Al evaluar el equilibrio se valora si se es estable; para considerarlo estable se requiere de una proporción entre los financiamientos ajenos y los propios, entre el 40% y 60%, o sea, cualquier combinación que se mueva entre esos rangos.

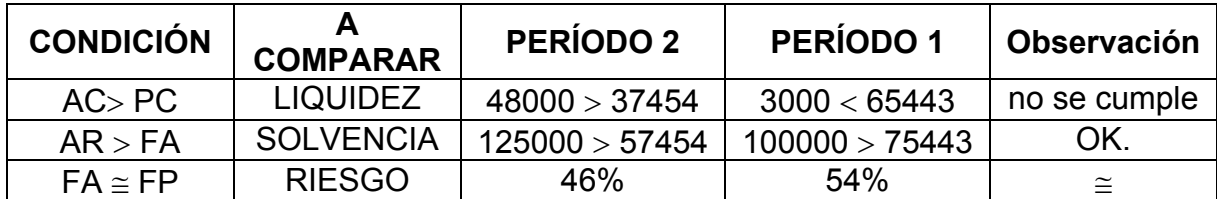

#### Para INFOMASTER, SA

Se observa que en el período 1 no se encuentra equilibrada financieramente, pues en ese momento no tiene liquidez. Sin embargo, el período 2 cerró su balance equilibrado financieramente, al recuperar la liquidez y ser solvente. Al

cierre del período 2, su equilibrio también es estable, puesto que la proporción entre financiamiento ajeno y propio es de 46% y 54%.

## ANÁLISIS Y GESTIÓN FINACIERA DEL CAPITAL DE TRABAJO

3. La Empresa ABC presenta un activo circulante de 500 MP y un pasivo circulante de 400 MP. El Capital de Trabajo se determina así:

 $CTN = AC - PC$ CTN = 500 MP – 400 MP  $CTN = 100 MP$ 

Para incrementar sus ventas, necesita aumentar su Capital de Trabajo Neto, si funcionara ese incremento mediante un préstamo bancario a corto plazo, ascendente a 60 MP ¿lo lograría?

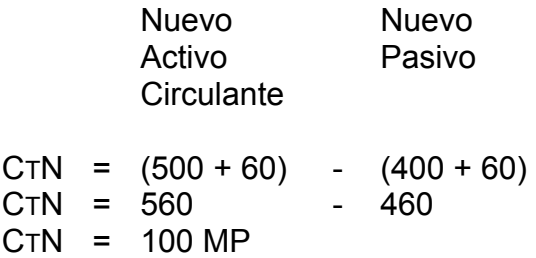

Como se aprecia, el capital de trabajo neto resultante será exactamente igual, no se produce variación, pero si el financiamiento fuera mediante un préstamo bancario a mediano o largo plazo, un capital aportado por los propietarios o a través de un levantamiento de capitales propios, por la emisión de nuevas acciones de capital, en el caso de una sociedad anónima, tomando el mismo importe de 60 MP, ¿lo lograría? Veamos nuevamente.

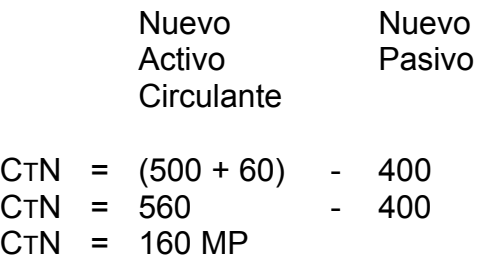

Es evidente que cuando una Empresa toma la decisión de incrementar su Capital de Trabajo Neto puede lograrlo mediante financiamiento permanente, tanto ajeno como propio, puesto que los financiamientos a corto plazo no modifican el valor del Capital de Trabajo.

## Financiamientos permanentes  $=$  Deudas a largo plazo o Pasivo fijo  $+$  Capital o Financiamiento propio

4. A partir del siguiente Estado de Situación, determine el Capital de Trabajo por las dos ecuaciones.

## ESTADO DE SITUACIÓN

## DICIEMBRE 31, 2003

MP

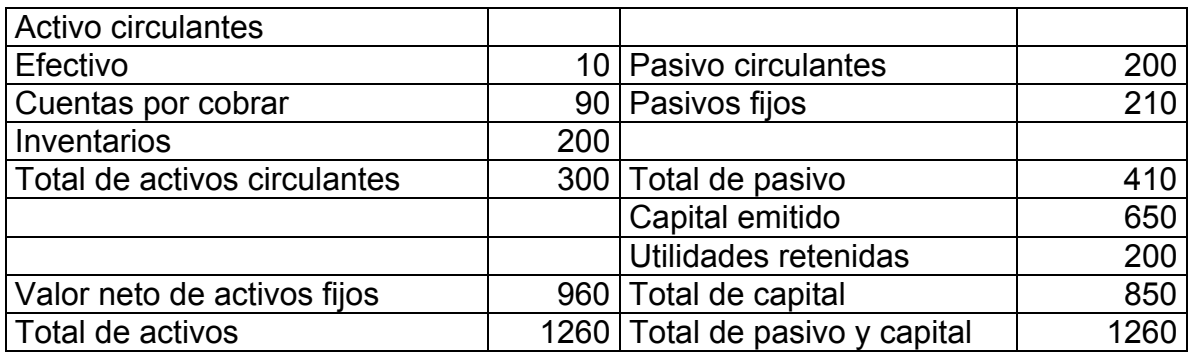

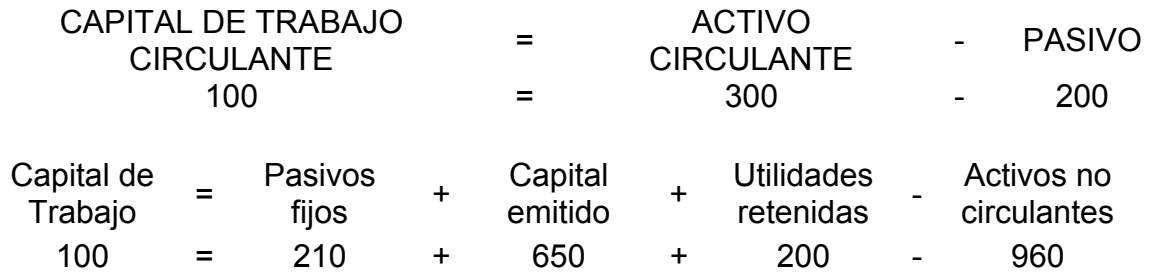

5. A continuación le presentamos un pequeño Estado de Rendimiento Financiero y dos Estados de Situación condensados, sucesivos en el tiempo.

#### ESTADO DE RENDIMIENTO FINANCIERO

Período terminado en diciembre 31,2003

MP

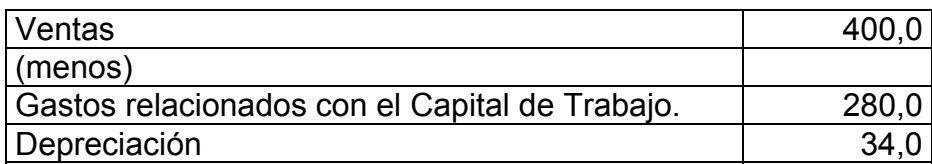

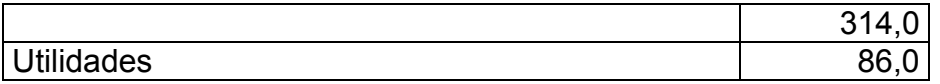

Se declaran dividendos por un importe de 34 MP.

## ESTADOS DE SITUACIÓN CONDENSADOS

Diciembre 31

(MP)

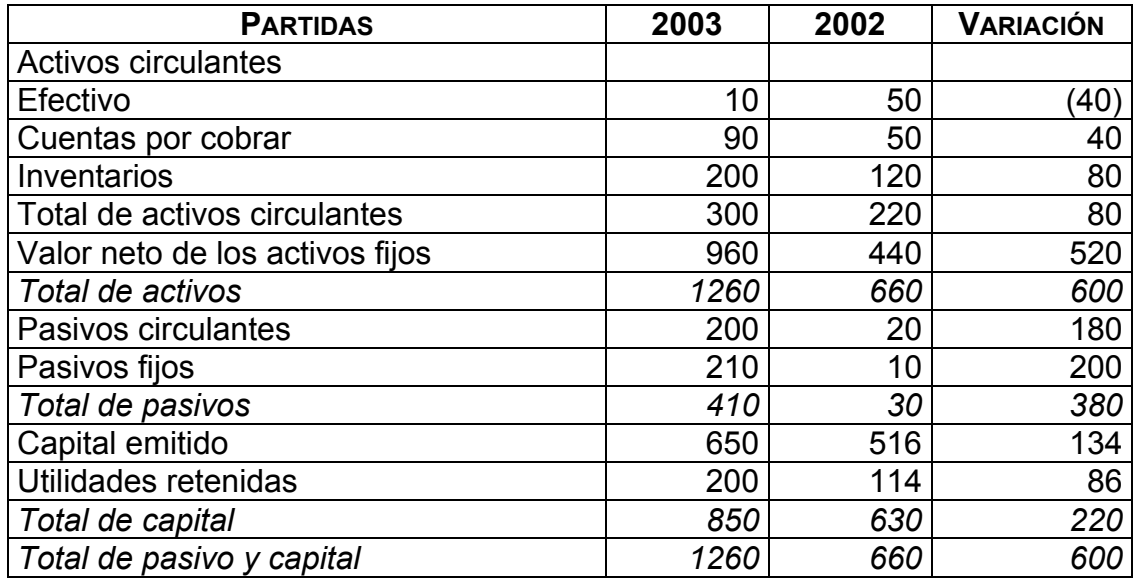

Primero calculemos el valor absoluto de la variación:

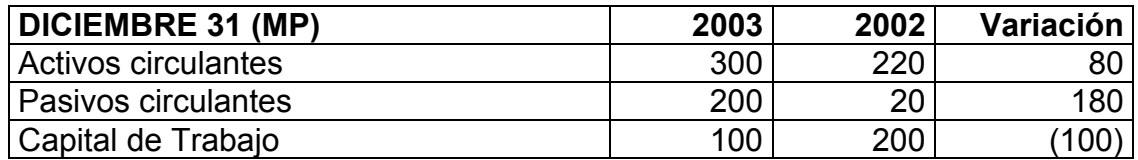

Se aprecia una disminución neta del Capital de Trabajo Neto de 100,0 MP.

Para el análisis, el cuadro anterior es insuficiente pues no nos proporciona detalles, de ahí la necesidad de analizar los cambios de cada uno de los componentes del Capital de Trabajo.

A esos efectos le proponemos que elabore el estado en el siguiente modelo:

## VARIACIÓN DE CAPITAL DE TRABAJO NETO

#### Fecha: al 31 de diciembre, 2003

#### MP

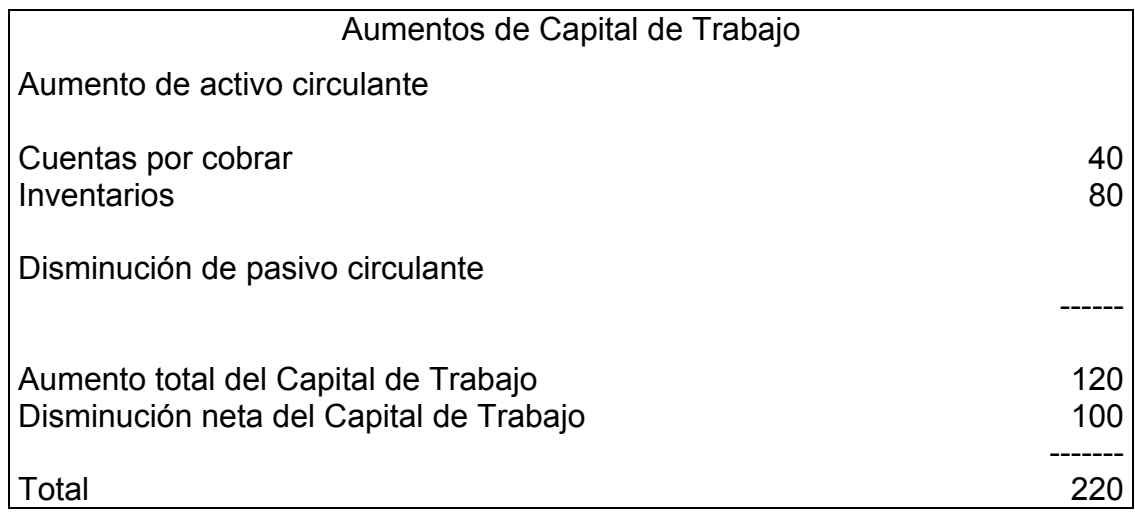

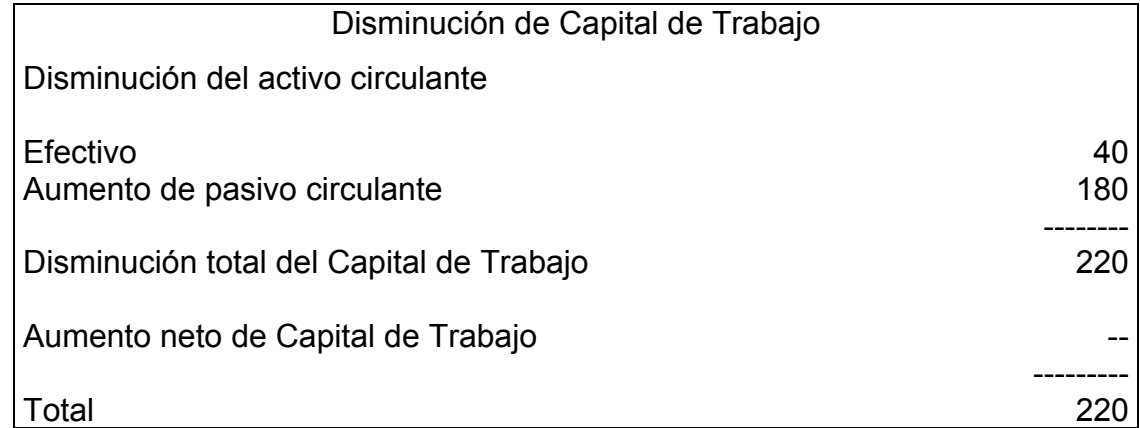

Es evidente que el incremento de las obligaciones a corto plazo en 180 MP ha sido un aspecto sumamente influyente en la disminución neta del Capital de Trabajo. La reducción del efectivo en 40 MP también contribuyó, y aunque las cuentas por cobrar y los inventarios se incrementaron no pudieron impedir la pérdida neta de 100 MP en el Capital de Trabajo Neto.

El análisis de la ecuación de Capital de Trabajo Neto obtenida anteriormente, a partir de la ecuación básica de la contabilidad, nos brinda información adicional, lo cual ayudará a diagnosticar con más elementos. Tenga presente que cualquier cambio en el Capital de Trabajo (lado izquierdo de la ecuación) debe

ir acompañado por un cambio en la misma proporción en el lado derecho de la ecuación para mantenerla equilibrada.

```
∆ Capital de Trabajo
                  = \Delta \text{Pasivo fijo} + \Delta \text{Capital emitido}+ \Delta Utilidades retenidas - \Delta Activos no circulantes
D<del>e ann que:</del>
```
Cambios en el Capital de Trabajo = Cambios en las cuentas no circulantes

Por lo que podemos establecer lo siguiente:

*El lado izquierdo de la ecuación refleja el efecto y el lado derecho las causas.*

Aplicando la ecuación a nuestro ejemplo podremos obtener más elementos que nos permitan fundamentar las causas que determinaron la reducción en 100 MP del Capital de Trabajo Neto.

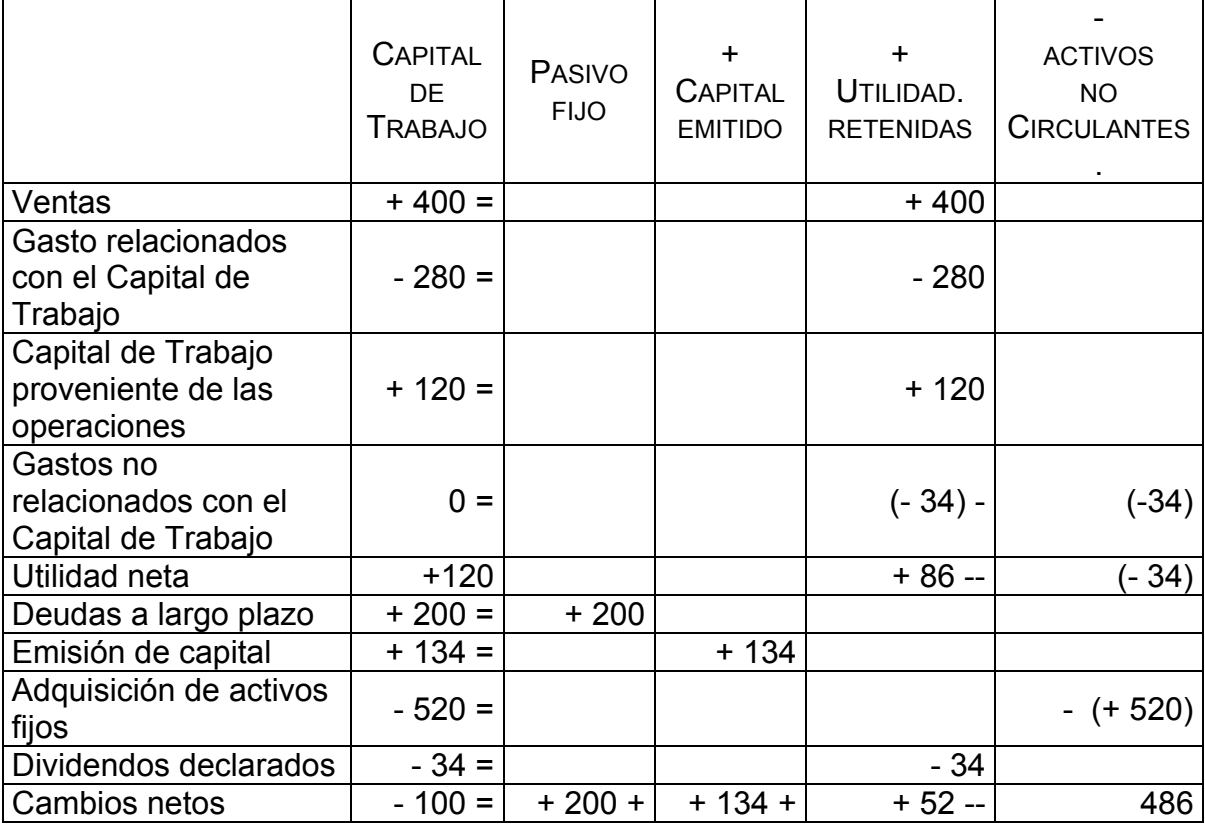

Al analizar la ecuación se pone de manifiesto que el exceso de aplicaciones sobre las fuentes ha reducido el Capital de Trabajo en 100 MP. Esto nos permite conocer el impacto de las decisiones tomadas por la administración.

A partir de la ecuación del Capital de Trabajo podemos elaborar el estado de fuentes u orígenes y aplicaciones o usos del Capital de Trabajo.

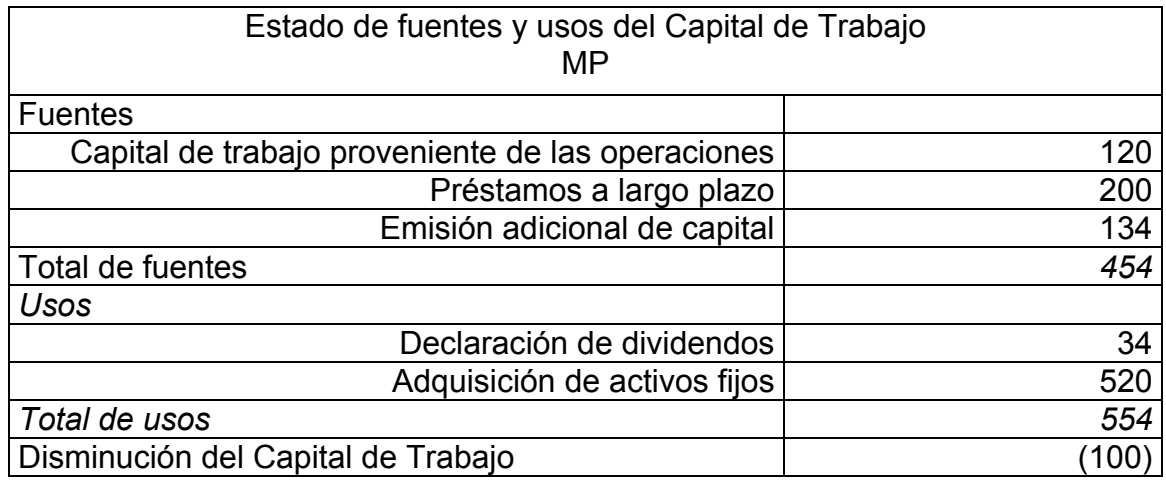

Par determinar el Capital de Trabajo proveniente de las operaciones existen dos procedimientos.

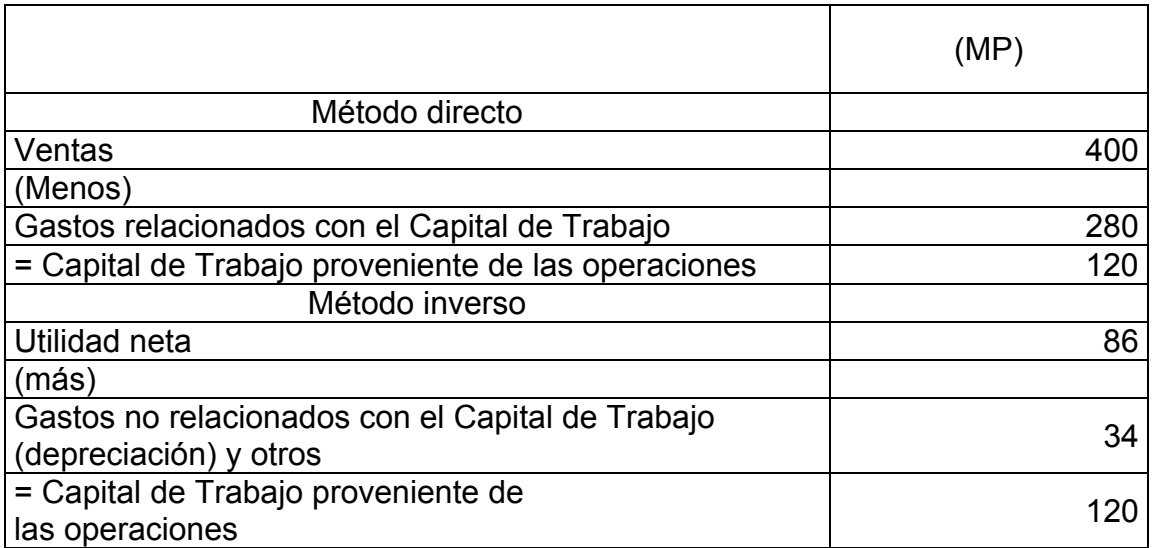

El Capital de Trabajo Neto aportado por las operaciones de la Empresa es la partida más importante entre las diversas fuentes que lo aportan, o sea, las ventas a clientes son casi siempre la mayor fuente de Capital de Trabajo Neto.

## **USOS DE RAZONES PARA ANALIZAR EL CAPITAL DE TRABAJO Y SU EVOLUCIÓN.**

6. Para ilustrar la aplicación de un conjunto de razones para analizar el Capital de Trabajo, tomaremos varios estados de Capital de Trabajo de la Empresa MARAZUL S.A., los cuales mostraremos a continuación:

#### EMPRESA MARAZUL S.A. ESTADO DE CAPITAL DE TRABAJO 31 de diciembre de 2003 (MP)

Tabla #1

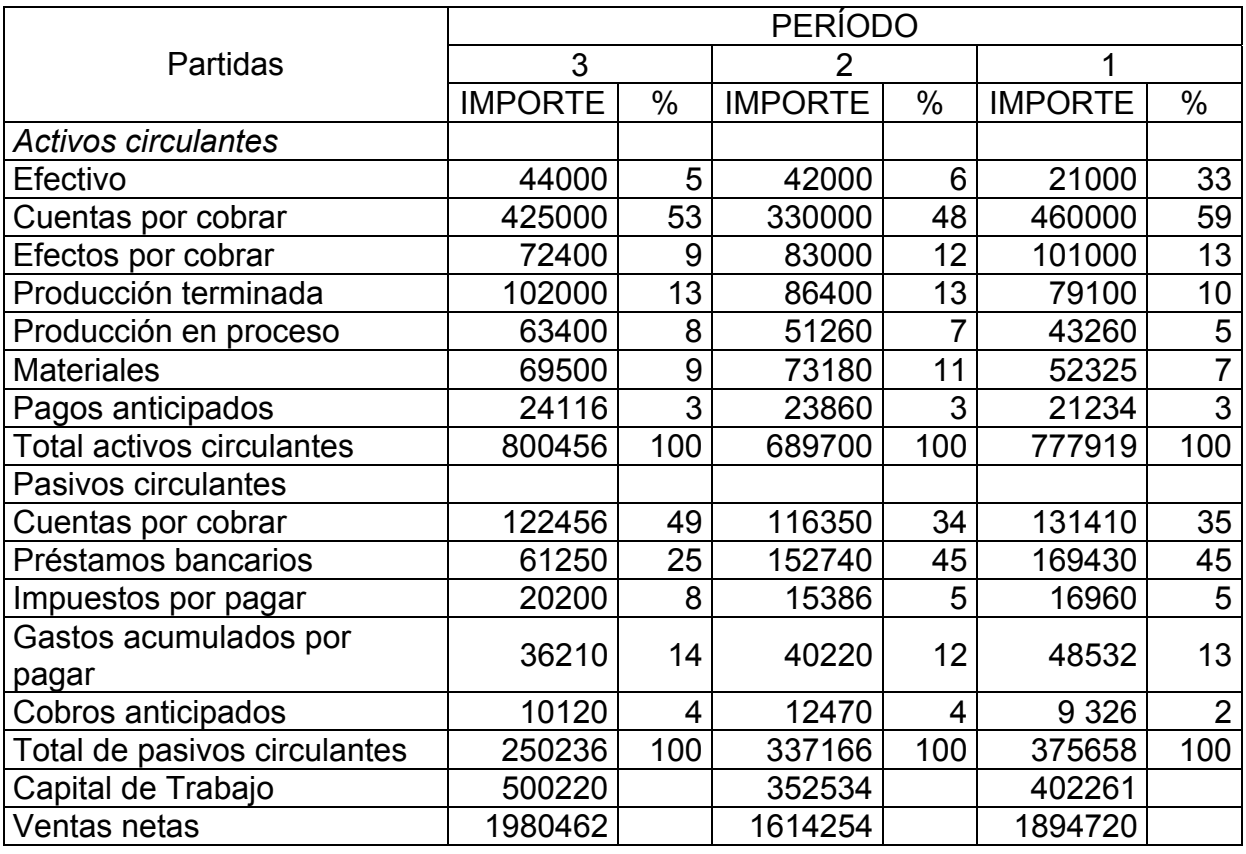

Es conveniente en estos estados incluir las ventas netas, en virtud de la relación que debe existir entre las variaciones de ellas y el Capital de Trabajo.

En esta tabla determinamos las variaciones de cada una de las partidas de activo circulante al total de activo circulante y las razones de cada una de las partidas de pasivo circulante al total de pasivo circulante.

En la tabla #2 se establecerán las variaciones de las razones anteriormente calculadas:

Tabla #2

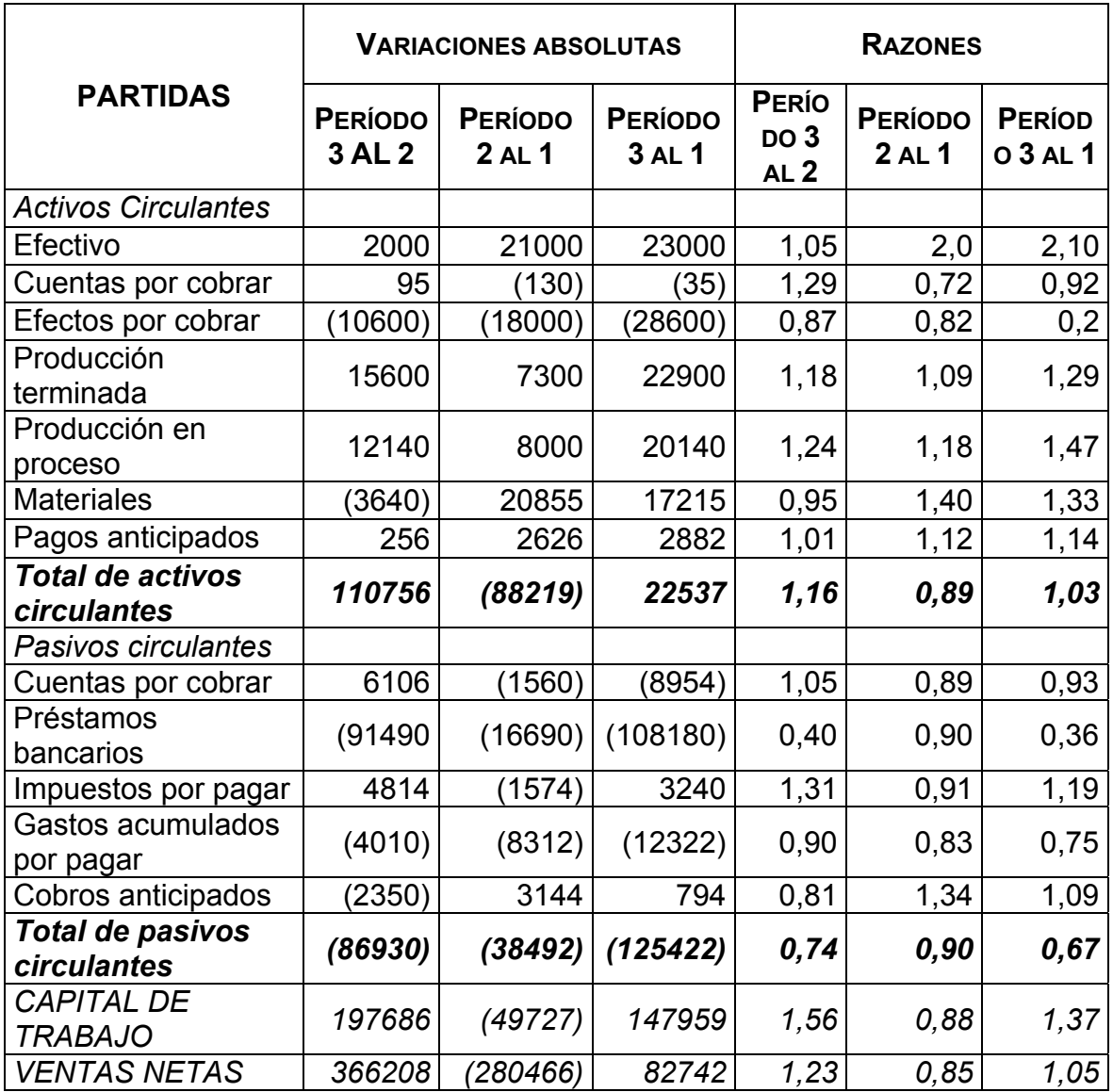

Al analizar la tabla # 2 encontramos que el capital de trabajo, al finalizar el período 3, se incrementó en 0,56 veces o 56%, contra un incremento menor de las ventas, 0,23 veces o 23%. El efectivo circulante aumentó en \$110756 con relación al período 2, y el pasivo circulante disminuye en \$86930; ambos comportamientos contribuyen al aumento del Capital de Trabajo Neto. Las partidas que más influyeron en el incremento del activo circulante son la producción terminada en inventarios (\$15600) y la producción en proceso (\$12140) y en el pasivo circulante, la disminución de los préstamos bancarios (\$91490) desempeñó un papel fundamental en la reducción de los pasivos circulantes, aunque otras partidas contribuyeron en menor medida, como son los gastos acumulados por pagar (\$4010) y cobros anticipados (\$2350).

De la misma forma podemos utilizar esta tabla para analizar los comportamientos del período 2 con relación al 1 y del período 3 con relación al 1.

Análisis porcentual de las partidas circulantes o corrientes.

### EMPRESA MARAZUL S.A.

#### ESTADOS PORCENTUALES DE PARTIDAS CIRCULANTES

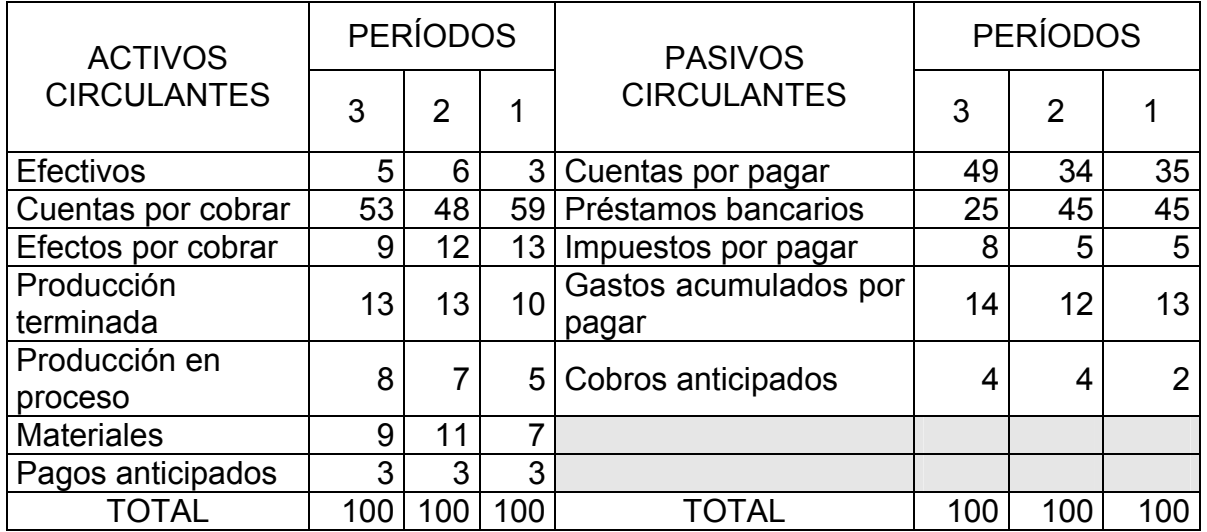

31 de diciembre períodos 3, 2 y 1

Para ilustrar la lectura y el análisis de la tabla tome el período 3; las cuentas por cobrar representan el 53% de todos los activos circulantes, más de la mitad; agregando los efectos por cobrar, las partidas a cobrar representan el 62% de los activos a corto plazo y así podemos determinar el peso de cada partida.

Aplicando el mismo análisis vertical a las cuentas de pasivo circulante, se observa que las cuentas por pagar representan casi la mitad de las deudas a corto plazo, el 49%; los préstamos bancarios el 25%.

Las cuentas por cobrar aumentan su presencia dentro del activo circulante en 5% del período 3 con relación al período 2 que también se puede interpretar: por cada peso del activo circulante, en el período 3, 53 centavos son de cuentas por cobrar, 5 centavos más que en el período 2 y menos que en el período 1.

## **ANÁLISIS FRACCIONADO DE LA LIQUIDEZ GENERAL**

La aplicación de esta técnica, paso a paso consiste en calcular la liquidez a través de la relación de la primera partida que aparece en el activo circulante al pasivo circulante, por lo general, efectivo a pasivo circulante. A la primera partida se le suma la segunda, y ese total se relaciona con el pasivo circulante, y así sucesivamente. Al final, la última razón determinada tiene que coincidir con la liquidez general calculada.

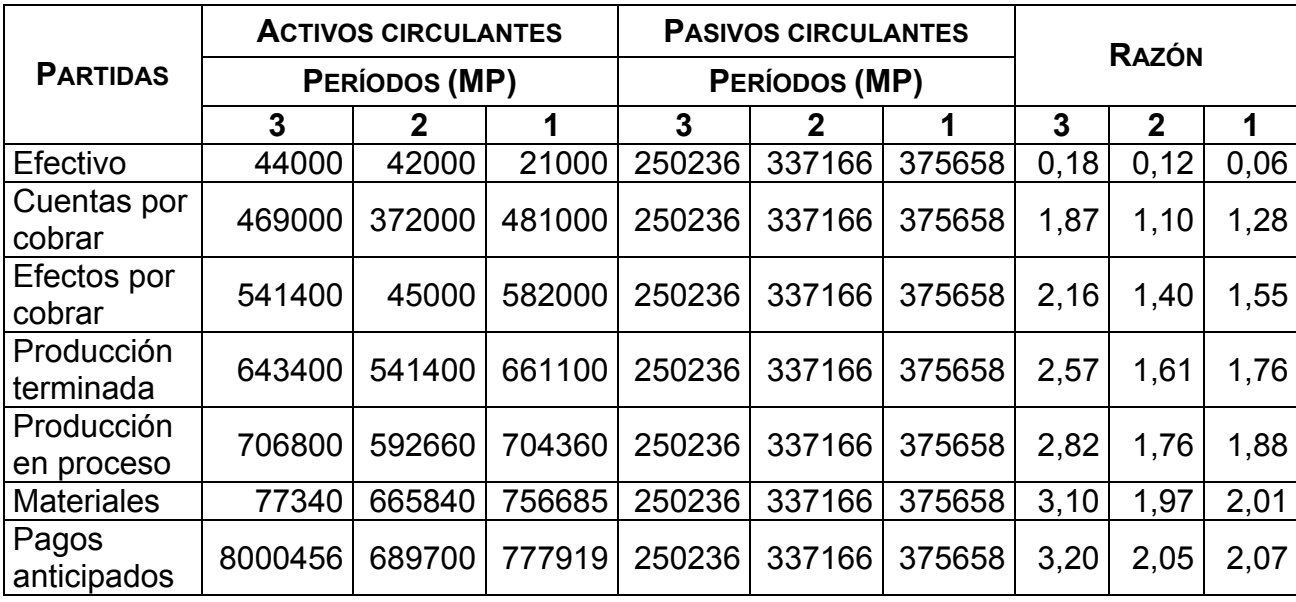

La fragmentación de la liquidez general nos permite profundizar en el análisis; en nuestro ejercicio se pueden realizar varias observaciones:

- $\overline{9}$  En el período 3 por cada peso de deuda a corto plazo se dispone de 18 centavos de efectivo; esa es la disponibilidad para pagar en ese momento. Esta razón ha mejorado en forma sostenida.
- $\overline{9}$  Al adicionar al efectivo las cuentas por cobrar, la liquidez aumenta a 1,87 y al considerar también los efectos por cobrar, se alcanza una liquidez de 2,16 a 0,18, tenemos 1,98 de liquidez.
- $\checkmark$  Los pagos anticipados influyen directamente para alcanzar la liquidez general de 3,20.

## **ANÁLISIS DE LAS CUENTAS POR COBRAR**

Razón cuentas por cobrar a ventas

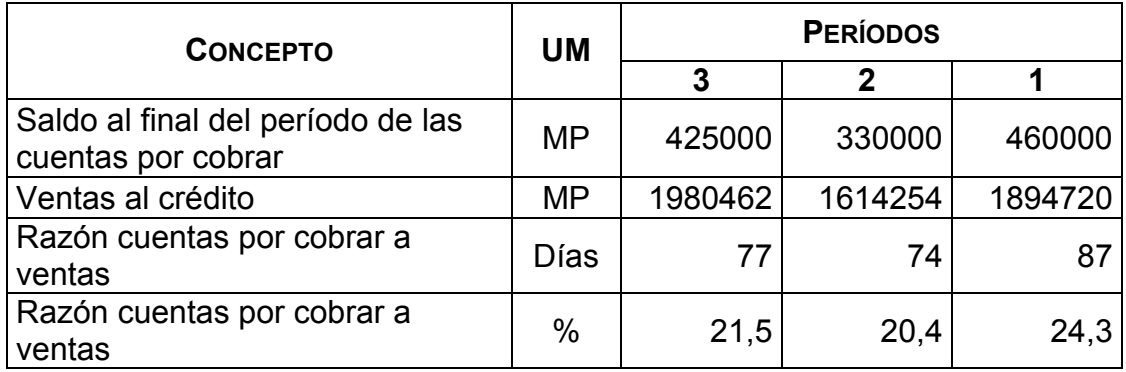

Al finalizar el período 3 la empresa tiene 77 días de ventas, como promedio, pendientes de cobro. En el período 2 cerró con 13 días menos pendientes de cobrar con relación al período 1, pero se incrementó en 3 días al cierre del 3 período.

Razón de cobros

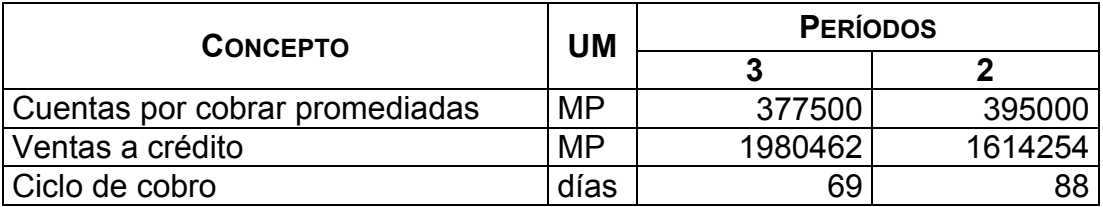

En el período 3 demoró como promedio 69 días para cobrar sus ventas a crédito, disminuyendo su ciclo de cobro en 19 días con relación al período anterior. Este tiempo promedio para cobrar hay que compararlo con los días de crédito comercial que la Empresa ofrece a sus clientes para una mejor evaluación. Si el crédito comercial fuera de 30 días este promedio de 69 días estuviese señalando una mala gestión de cobro, pero si fuera 60 días, el ciclo de 69 días sería aceptable.

Análisis de las cuentas por edades

Análisis de las cuentas por cobrar por antigüedad.

31 diciembre 2003

MP

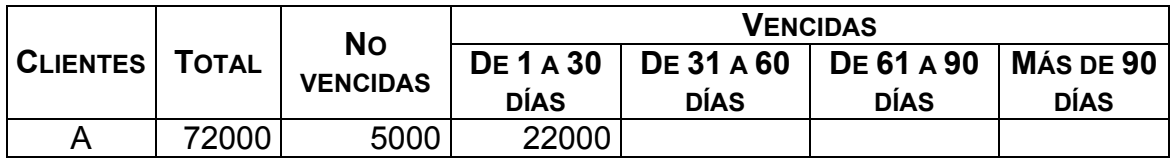

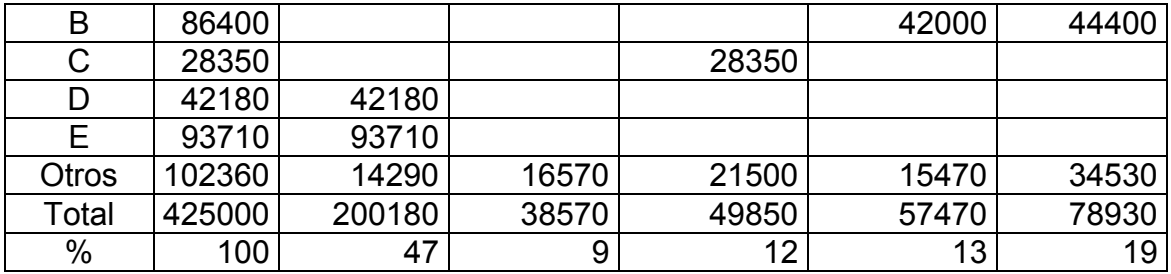

Como se puede constatar este análisis proporciona una idea más clara de la situación de los cobros pendientes y de la probabilidad de incurrir en pérdidas al no poder cobrar determinadas cuentas.

Rotación del Capital de Trabajo

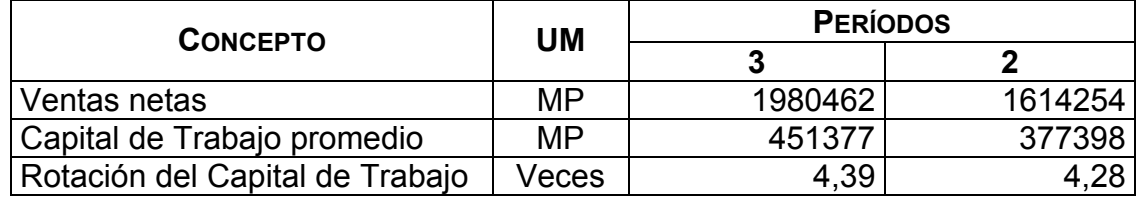

Para determinar el Capital de Trabajo que aparece en el período 3, se promedian las razones al final de los períodos 2 y 3, y para determinar el que aparece en el período 2, se promedian las razones al final de los períodos 2 y 1.

En la práctica es recomendable calcular los promedios a partir de los capitales de trabajo calculados en cada mes; de esta forma utilizamos un promedio más exacto.

Al interpretar la rotación de trabajo en el período 3 se observan que las ventas netas cubren en 4,39 veces el Capital de Trabajo promedio empleado por la Empresa.

Al evaluar la evolución de la razón, se manifiesta un aumento discreto de su valor. Han vendido 11 centavos más por cada peso de Capital de Trabajo promedio.

Rotación de Activos Circulantes

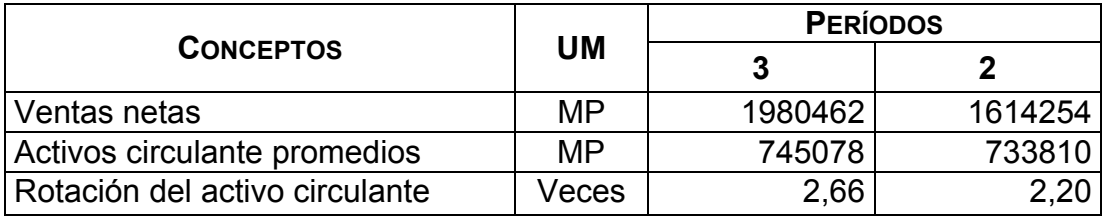

Las ventas cubren 2,66 veces a los activos circulantes promedios en el período 3, marcando un aumento de 0,46 veces con relación al período anterior.

También lo podemos interpretar de la siguiente forma: por cada peso promedio de activo circulante la Empresa generó \$2,66, o sea, 46 centavos más que en el período 2.

A continuación recalculemos la rotación del activo circulante

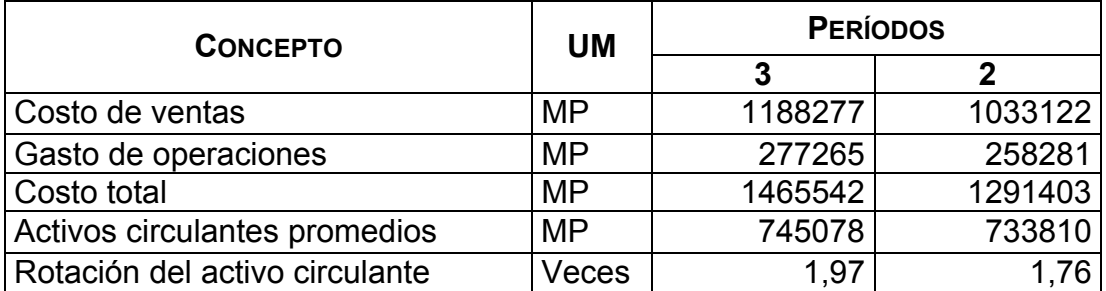

El costo en el período 2 cubre 1,97 veces a los activos circulantes promedios, señalando un incremento de 0,21 veces o podemos decir que por cada peso promedio de activo circulante la Empresa ha incurrido en \$1,97 de costo total; prácticamente en una proporción de 2 a 1. El número de rotaciones a partir del costo total nos sirve para medir el uso del activo circulante.

Rotación de rendimiento por rotación del Activo Circulante

Su cálculo se desarrolla de la siguiente manera; tomemos el período 3 como ejemplo.

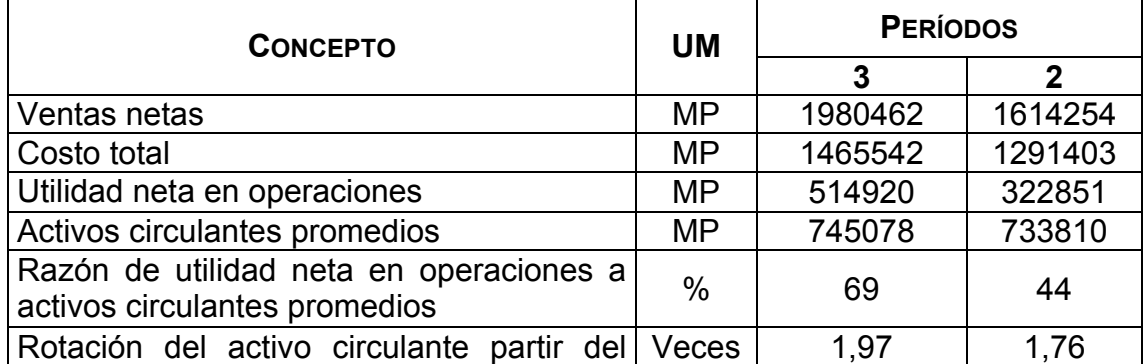

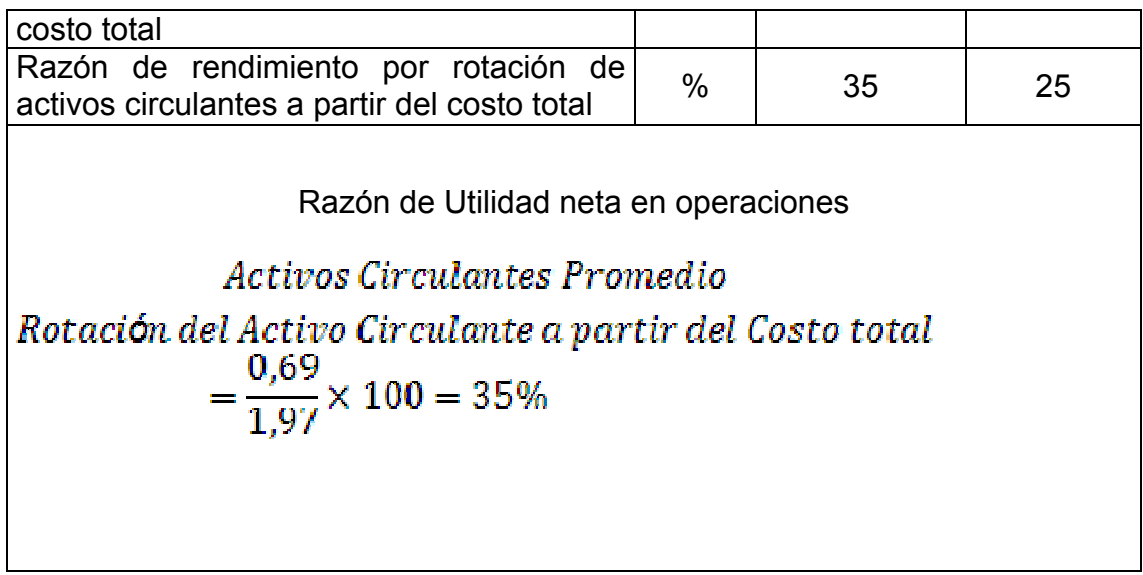

Como vemos, la rotación se incrementó en un 10%, de 25% a 35%; lo que significa que la utilidad neta en operaciones aumentó en 10 centavos por cada rotación de un peso de activo circulante.

**ANÁLISIS DEL ESTADO DE ORIGEN Y APLICACIÓN DE FONDOS** (Tomado del libro ¨Técnicas para analizar los Estados Financieros¨)

Pasos a seguir:

- 1. Para ilustra la elaboración del Estado de origen y aplicación de fondos nos situaremos en la Empresa INFOMASTER, S.A.
- 2. Preparar un Estado comparativo de dos balances generales sucesivos en el tiempo para calcular las variaciones en cada partida (sólo las partidas, ni totales ni subtotales). Las variaciones se determinan teniendo en cuenta las reglas ya conocidas en el material de estudio. El Estado de Orígenes y aplicaciones tiene que ser igual.
- 3. Elaborar el Estado de variación de Capital de Trabajo, como paso previo a la elaboración del Estado de Origen y Aplicación de fondos, con el objetivo de separar el comportamiento de las partidas circulantes (aumento o disminución neta del Capital de Trabajo). Lo que se lleva a este estado es precisamente este resultado neto, de acuerdo con las reglas.
- 4. Elaboración del Estado de Origen y Aplicación de fondos de acuerdo con el formato presentado. Los datos que se toman del Estado de Rendimiento Financiero son los acumulativos, o sea, los importes de las partidas en

cuestión; sin embargo, lo que se toma del Estado de Situación, son las variaciones. (Columnas de Origen y Aplicación).

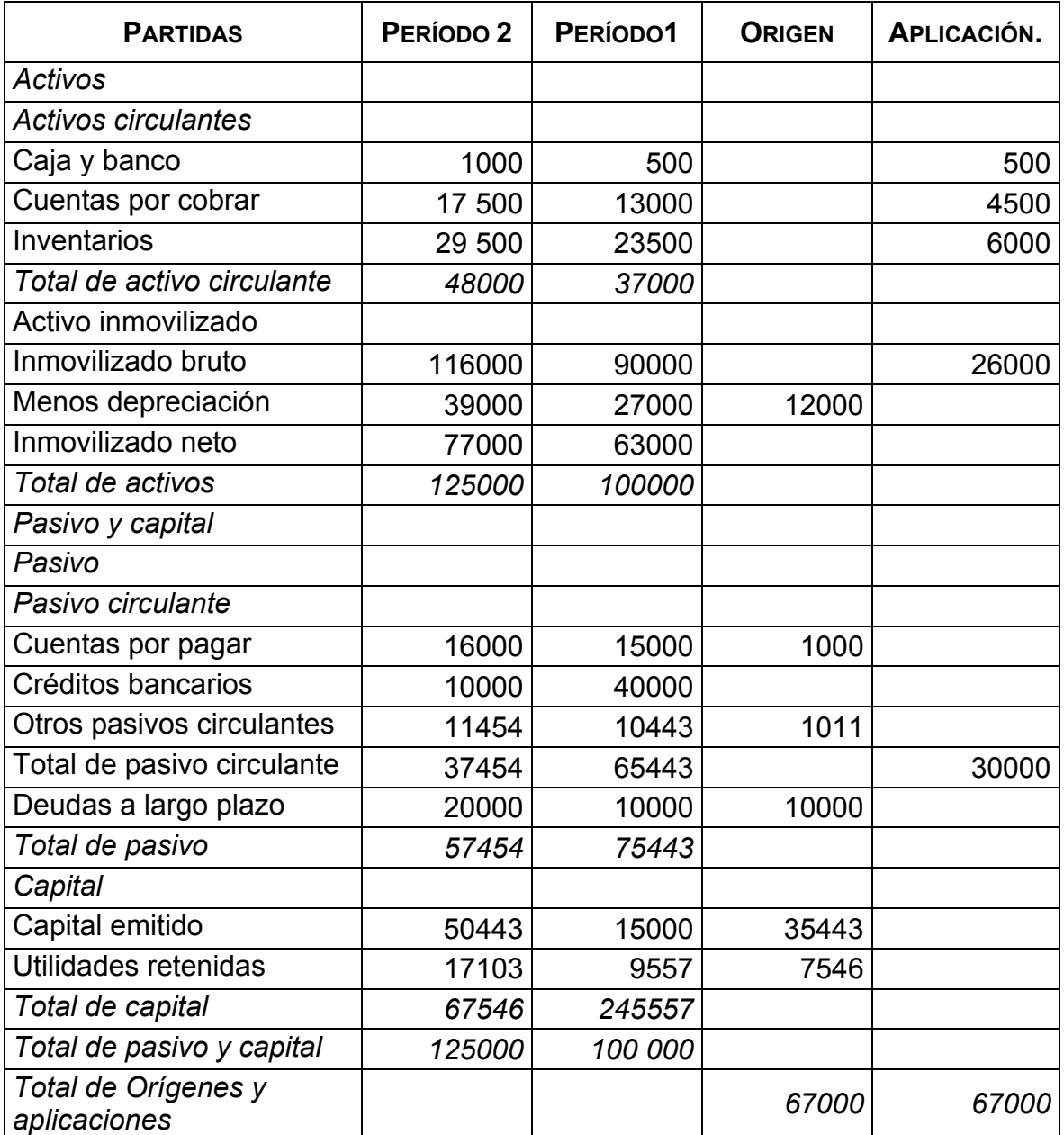

## CASO INFORMATER S.A.

## ESTADO DE RENDIMIENTO FINANCIERO COMPARATIVO

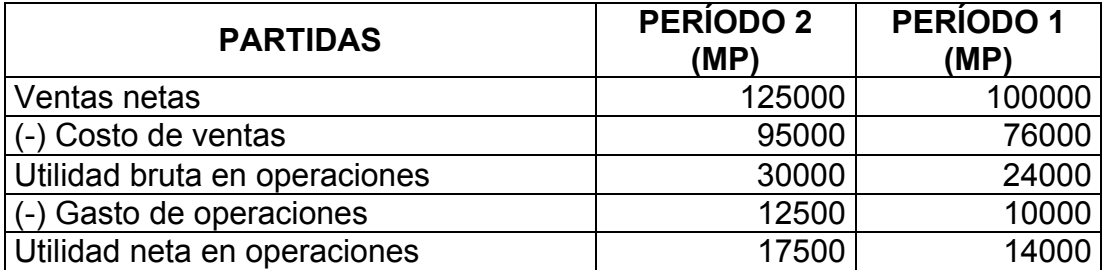

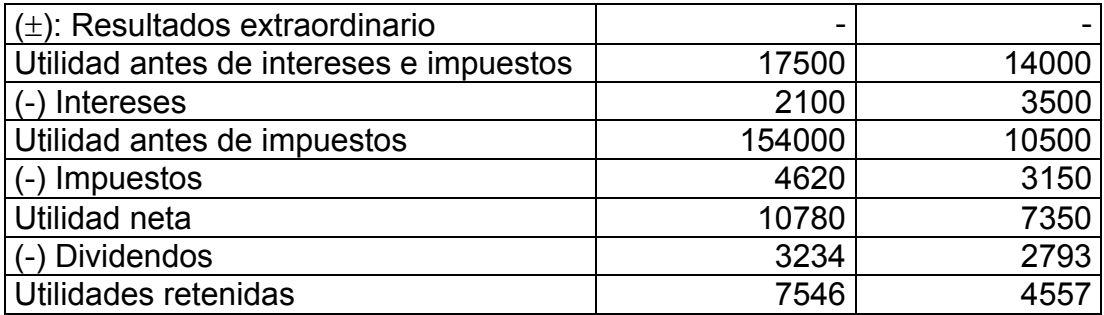

# CASO INFOMASTER, S.A. VARIACIÓN DE CAPITAL DE TRABAJO NETO

(MP)

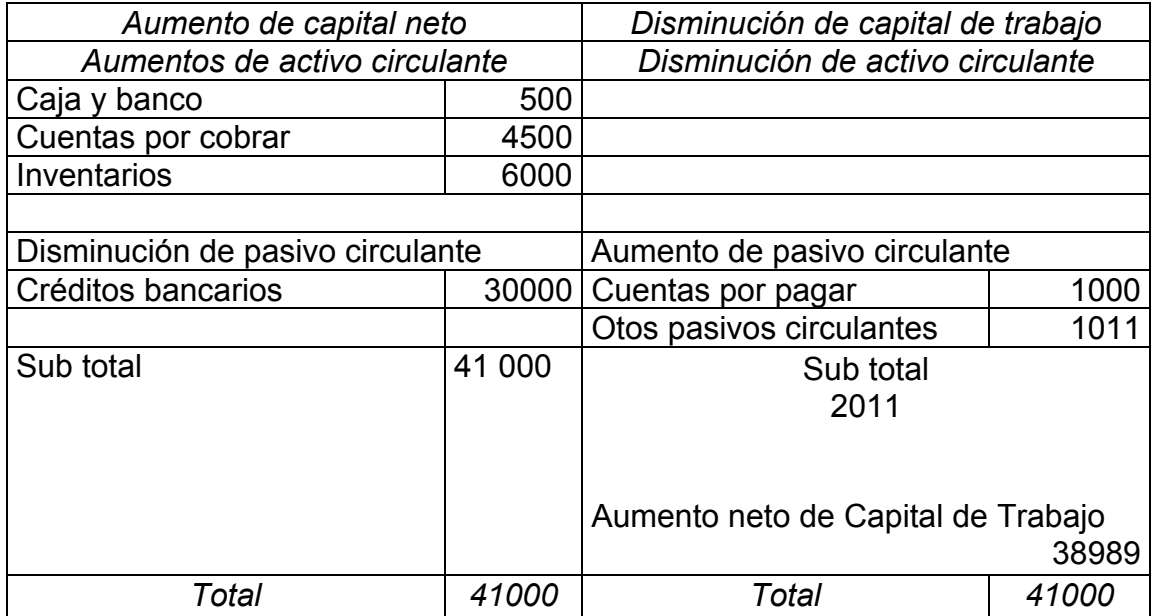

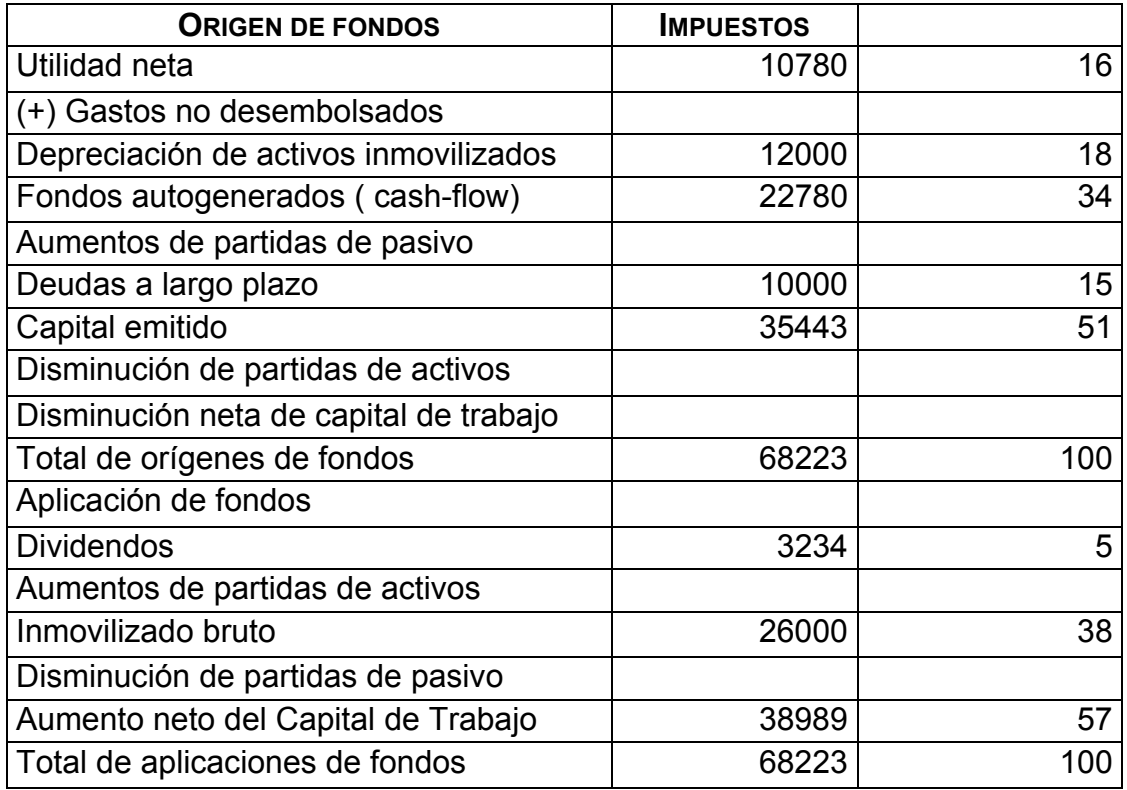

En la sección Origen de fondos es importante destacar los fondos autogenerados (cash- flow) que la Empresa ha sido capaz de generar en las operaciones que ha realizado.

Las actividades mercantiles que realiza una organización tienen que ser capaces de generar fondos, motivo por el cual este estado muestra, en primer lugar, en sus orígenes, este indicador, que por su importancia se tratará por separado.

Existen dos formas de determinar los fondos autogenerados: una directa y otra indirecta. Hay que señalar que estamos hablando de fondos NO de efectivos y por tanto, atendiendo a esta diferencia, podemos definir un cash-flow económico (cuando nos referimos a fondos) y un cash-flow financiero (cuando nos referimos a efectivos).

> Fondos Autogenerados o Cash - flow Económico  $= Ingress$  totales - Gastos desembolsab

 $Fondos Autogenerados o Cash - flow$  $= Utilidad neta + Gastos no desembols<sub>0</sub>$  Gastos desembolsables: Todos los gastos que ocasionan salidas de efectivo para la Empresa (materias primas, materiales, combustibles, salarios).

Esta Empresa fue capaz de originar fondos a partir de sus operaciones, ya que el estado muestra que los fondos autogenerados ascienden a \$22780,00 que representan el 34% del total de orígenes de fondos, desglosado en 16% por la utilidad neta y 18 % por los gastos no desembolsados (depreciación de los activos inmovilizados) además, fueron capaces de captar fondos de fuentes ajenas a través de una deuda a largo plazo que representó el 15% del total, combinándolo con el uso de fuentes propias a través de emitir capital, lo que tuvo un peso fundamental en las fuentes, pues representó el 51% del total. Se puede observar que del 100% de los orígenes (\$68223,00), el 85% lo obtuvieron de financiamientos propios o fuentes propias, el 34% autogenerado y el 51% propio, pero externo (emisión de capital).

Estos fondos fueron empleados en el 57% del total de aplicaciones, en el incremento neto de Capital de Trabajo, el cual estuvo determinado por un aumento de la partida circulante de activo (caja y banco, cuentas por cobrar e inventarios), una disminución de la partida circulante de pasivo (créditos bancarios) la cual fue muy significativa en que el total de los aumentos del Capital de Trabajo fueran mayores que el total de disminuciones de Capital de Trabajo, lo que estuvo asociado por el de partidas circulantes de pasivo (cuentas por pagar y otros pasivos circulantes). Además, usaron fondos en la compra de activos fijos, lo que representa el 38% del total; destinaron sólo el 5% de los fondos a distribuir entre los propietarios. No obstante, este estado muestra un crecimiento de la Empresa en el período analizado dado por el crecimiento de los activos fijos y del capital de trabajo.

Uso de razones financieras para complementar el análisis del estado:

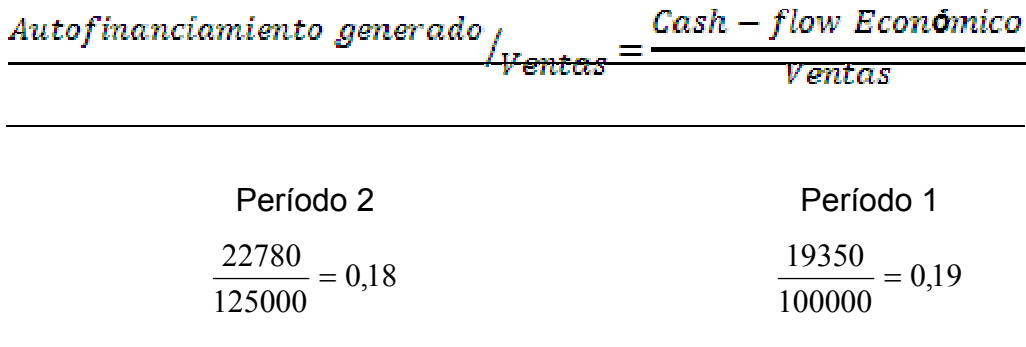

Nota: El cash- flow del período 1 está dado por datos.

Esta Razón expresa cuantos pesos se autogeneran en la Empresa por cada peso que se vende, o sea, la capacidad de la Empresa de generar fondos con las ventas, mientras mayor sea esta razón, es más favorables.

$$
\frac{Aut of in an ciamiento\ generado}{Activos} = \frac{Cash - flow}{Activos\ promedios}
$$

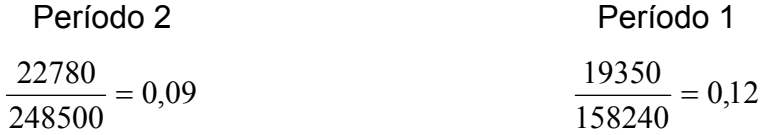

Nota: A los efectos del ejemplo, no se han promediado los activos.

Esta razón expresa cuantos pesos se autogeneran en la Empresa por cada peso de activos promedios; es decir, la capacidad de generar fondos con la inversión que tiene la Empresa. En este caso la razón disminuye en el período 2 con respecto al 1, o sea, en el período 2 se autogeneraron 9 centavos por cada peso de activo, tres centavos menos que en el período 1. Esto ocurrió debido a que el aumento de los activos fue superior al aumento del cash – flow.

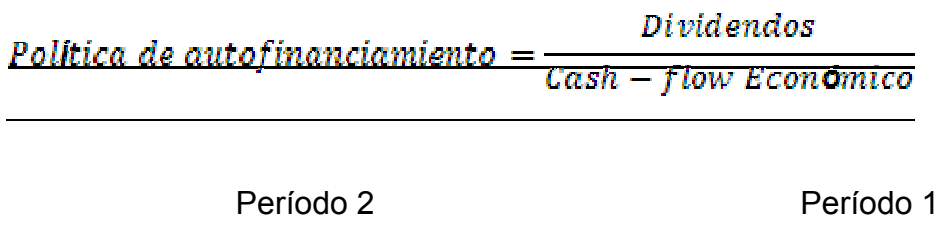

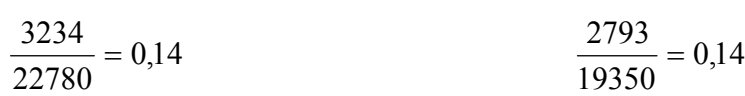

En ambos período la Empresa destina 14 centavos a dividendos por cada peso de cash-flow que genera, por tanto 86 centavos se destinan al autofinanciamiento.

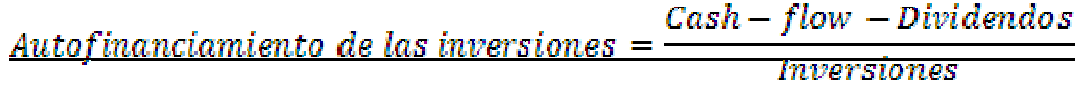

$$
Periodo 2
$$
  
Período 1  

$$
\frac{22780 - 3234}{52989} = 0,37
$$
  

$$
\frac{19350 - 2793}{47500} = 0,35
$$

Inversiones: Valores invertidos en los incrementos de las capacidades de plantas y equipos (activos fijos netos) y el incremento de capital de trabajo.

Nota: El valor de las inversiones en el período 1 está dado por datos.

Esta razón aumenta de un período a otro en 2 centavos; en el período 2 cada peso de inversión se financió con 37 centavos a través de los fondos autogenerados por la Empresa. El aumento estuvo dado porque el cash – flow menos los dividendos, aumentaron en mayor proporción de un período a otro que el aumento de las inversiones.

## **ANÁLISIS DEL FLUJO DE EFECTIVO**

*7.* Dado el Estado de Rendimiento Financiero de la compañía comercial "DOS ESTRELLA, S.A." y otros datos elabore el estado de flujo de efectivo.

> CIA. COMERCIAL DOS ESTRELLAS, SA ESTADO DE RENDIMIENTO FINANCIERO Para el año terminado en diciembre 31,2003

> > (MP)

(Tomado del libro ¨Técnicas para analizar Estados Financieros¨)

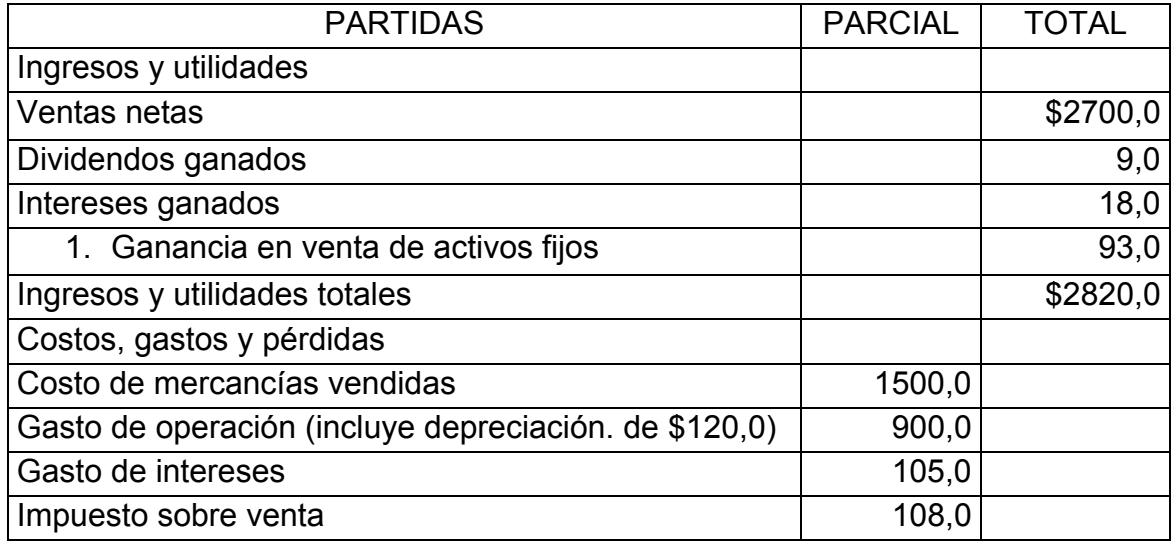

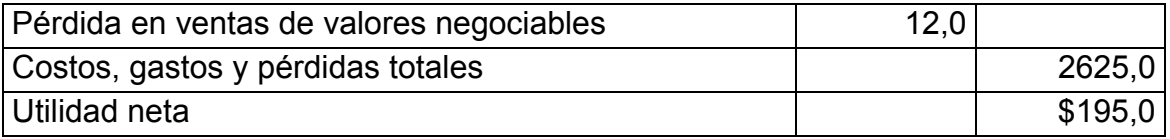

## *Información adicional:*

A modo de demostración hemos recogido las variaciones de las cuentas del Estado de Situación de la compañía DOS ESTRELLAS S.A. para facilitar el desarrollo del ejemplo demostrativo. No obstante, es válido que para el desarrollo del Estado de Flujo de Efectivos es necesario preparar una hoja de trabajo para el cálculo de estas variaciones y es muy probable que necesite alguna información adicional tomada de las notas al Balance.

## **Actividades en operación:**

- I. Las cuentas por cobrar a clientes aumentaron durante el año en \$90000.
- II. Los intereses acumulados por cobrar disminuyeron en \$3000 durante el año.
- III. El inventario de mercancías aumentó en \$30000 y las cuentas por pagar a suministradores en \$45000 durante el año.
- IV. Durante el año los gastos pagados por anticipos a corto plazo aumentaron en \$9000 y los gastos acumulados por pagar (excepto los intereses e impuestos sobre las utilidades) disminuyeron en \$18000.
- V. La depreciación de los activos fijos tangibles del año ascendió a \$120000.
- VI. Los pasivos acumulados por intereses por pagar aumentaron en un total de \$15000 durante el año.

#### **Actividades de inversión:**

- I. El análisis de la cuenta valores negociables muestra débitos por \$195000, los cuales representan el costo de los valores negociables comprados, y créditos por \$132000, que representa el costo de los valores negociables vendidos.
- II. El análisis de la cuenta documentos por cobrar muestra débitos por \$51000, lo que representa los préstamos en efectivos hechos por la compañía durante el año, y créditos por \$36000, que corresponden a los cobros realizados de documentos que se encontraban pendientes de cobrar (los cobros de intereses fueron registrados en la cuenta ingresos

por intereses y se consideran flujo de efectivos de actividades de operación).

III. La compañía comercial DOS ESTRELLAS S.A. compró activos fijos por \$600000 durante el año, pagó \$480000 en efectivo y emitió una letra de cambio a largo plazo por los \$120000 restantes; además, la compañía vendió activos fijos por un valor en libros de \$132000.

#### **Actividades de financiamiento:**

- I. Durante el año, la compañía tuvo un préstamo de \$135000 en efectivo, a cambio de documentos por pagar a corto plazo a los bancos.
- II. La compañía pagó \$165000 por vencimiento de los préstamos y otros documentos por pagar (los pagos de intereses se clasifican en actividades de operación).
- III. La compañía emitió bonos para pagar por \$300000 en efectivo.
- IV. La compañía emitió 3000 acciones en efectivo por un valor de \$30 a un precio de \$50 por acción.
- V. Declaró y pagó a los accionistas dividendos en efectivos por \$120000 durante el año.

Otros datos adicionales

- $\checkmark$  Saldo al inicio de la cuenta de efectivos: \$180000
- $\checkmark$  Saldo al final de la cuenta de efectivos: \$185000
- $\checkmark$  Saldo óptimo de efectivos: \$75000

#### MÉTODO DIRECTO

#### CIA COMERCIAL DOS ESTRELLAS S.A.

## ESTADO DE FLUJO EFECTIVO

Para el año terminado en diciembre 31, 19XX

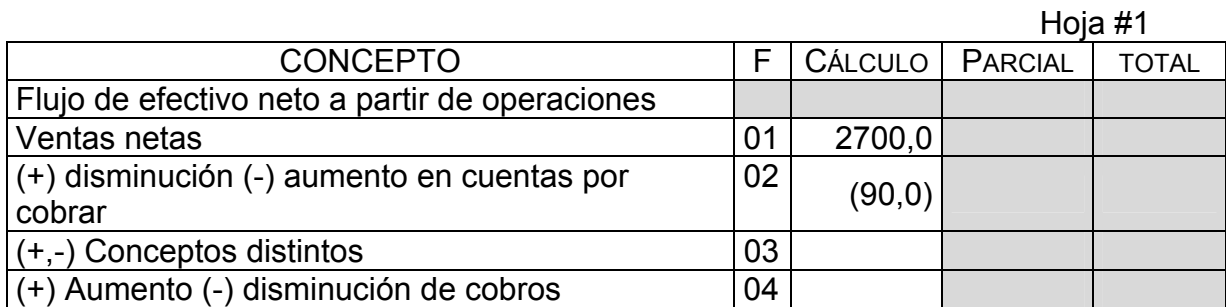

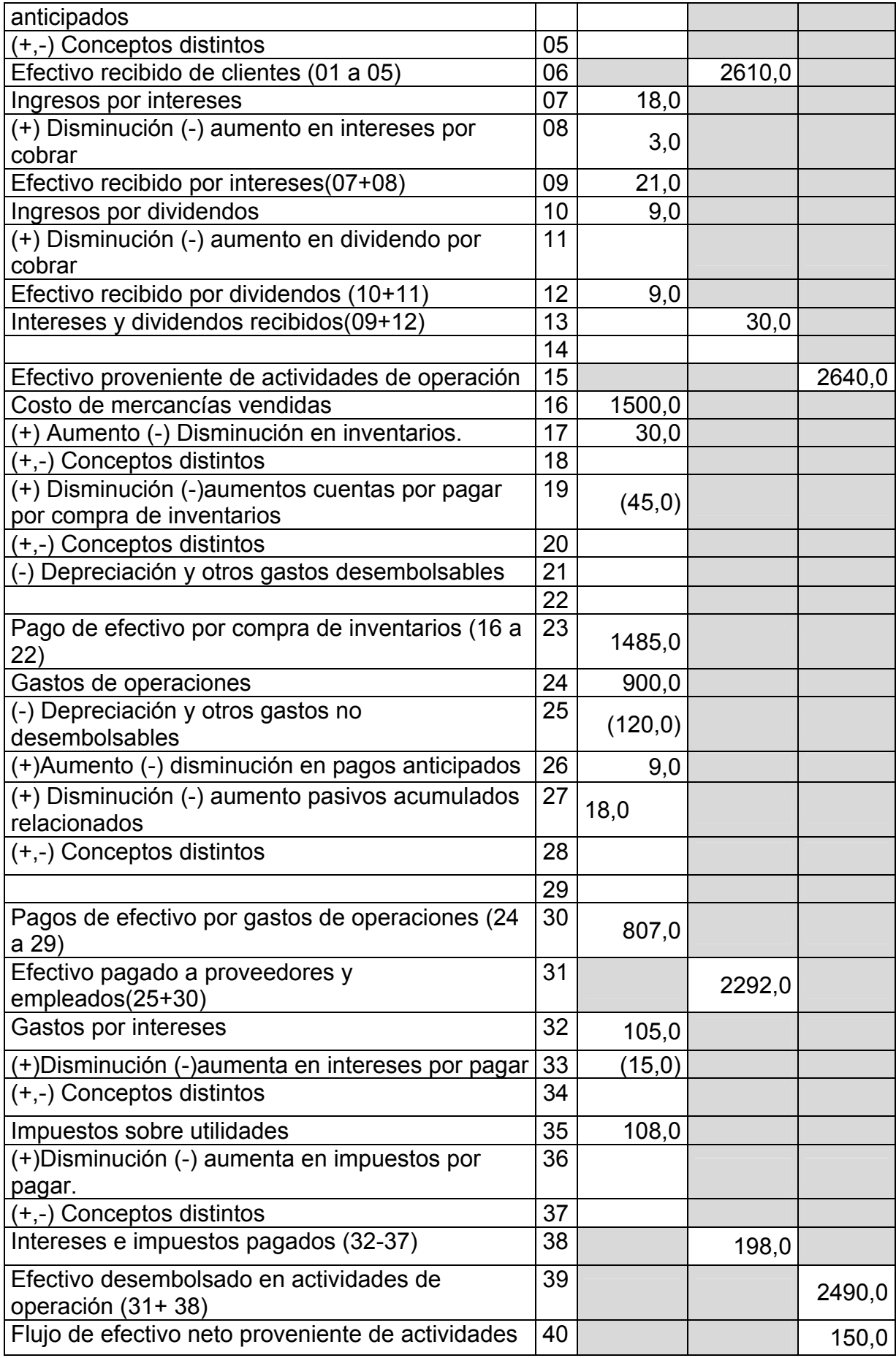

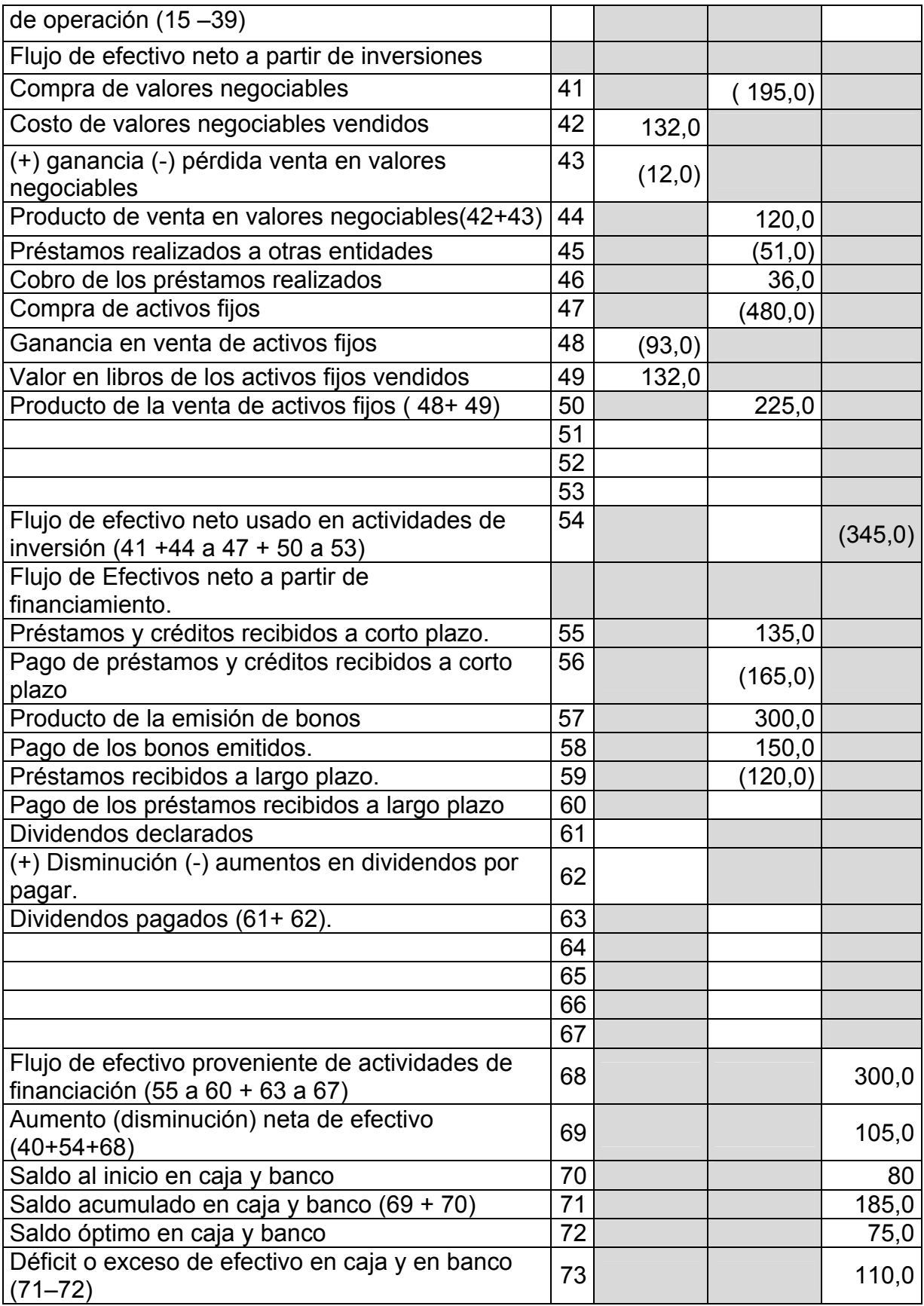

## MÉTODO INDIRECTO

## COMPAÑÍA COMERCIAL DOS ESTRELLAS S.A.

## ESTADO DE FLUJO A PARTIR DE OPERACIONES

#### Para el año terminado en diciembre 31, 2003

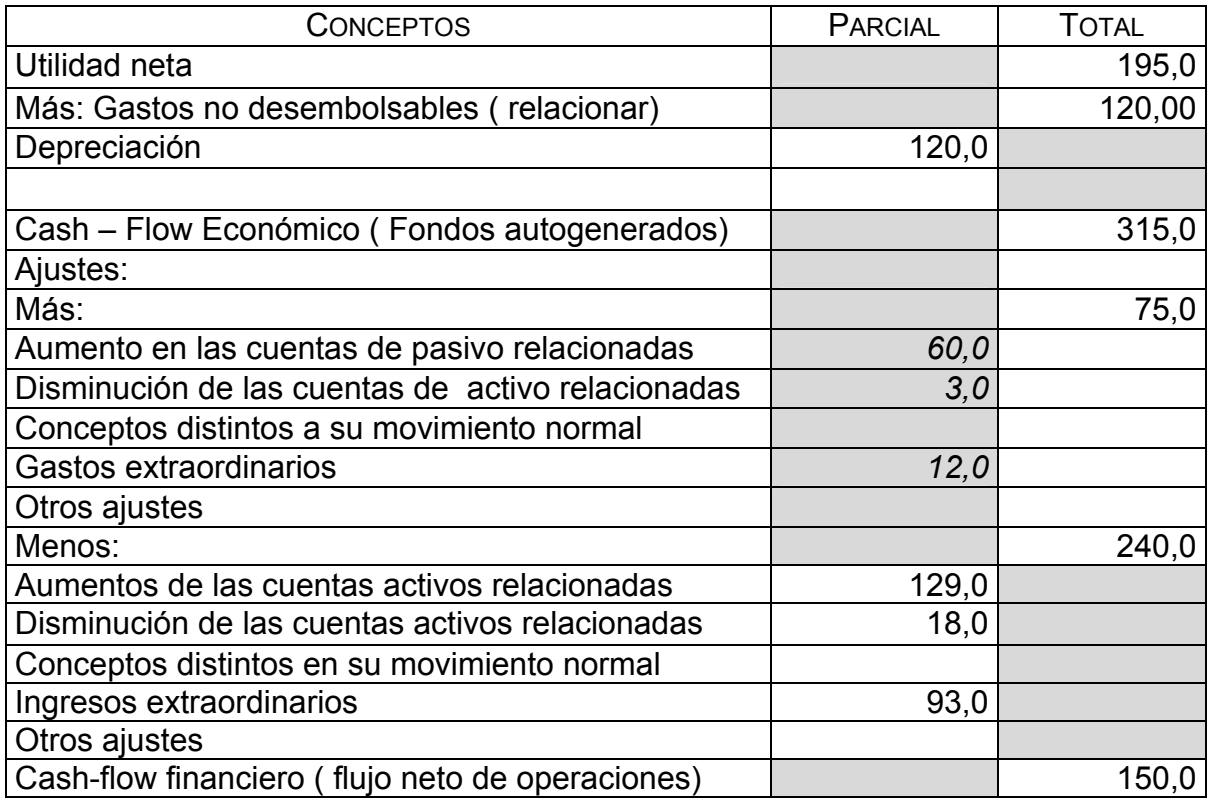

En el período analizado esta compañía fue capaz de generar flujos de caja positivos a partir de sus operaciones, situación favorable desde el punto de vista financiero a corto plazo para las operaciones del negocio; se observa una alta relación por el pago por compras de mercancías y el costo de las mercancías vendidas, más el aumento de la cuenta de inventario, demostrando capacidad para pagar a proveedores y generar flujos positivos, así como afrontar otros pagos de operaciones sin que se afecte este indicador de eficiencia financiera.

Se puede decir que es una Empresa en proceso de crecimiento, pues se observa renovación de sus capacidades de plantas y equipos, porque existen probabilidades de que esté realizando modernización de sus capacidades instaladas.

Esta conclusión es realizada a partir de la información analizada en la sección de inversión de este estado, además, se puede observar el destino de recursos monetarios temporalmente libres a operaciones de carácter especulativo.

Es una Empresa lo suficientemente fuerte desde el punto de vista financiero como para obtener financiamiento externo, con los que pueda enfrentar los requerimientos de inversión a los que está sometida. Los requerimientos de inversión exceden ampliamente el flujo proveniente de las actividades de operación. Su capacidad de obtención de financiamiento externo debe estar dada por una alta rentabilidad económica y financiera.